Doplňkový materiál k přednášce z Biostatistiky21.11.2007

Regrese a korelace

## Korelační koeficient

Jedna a více nezávisle proměnných

#### Základy korelační analýzy - I. Korelace – <u>vzájemný</u> vztah dvou znaků (parametrů)

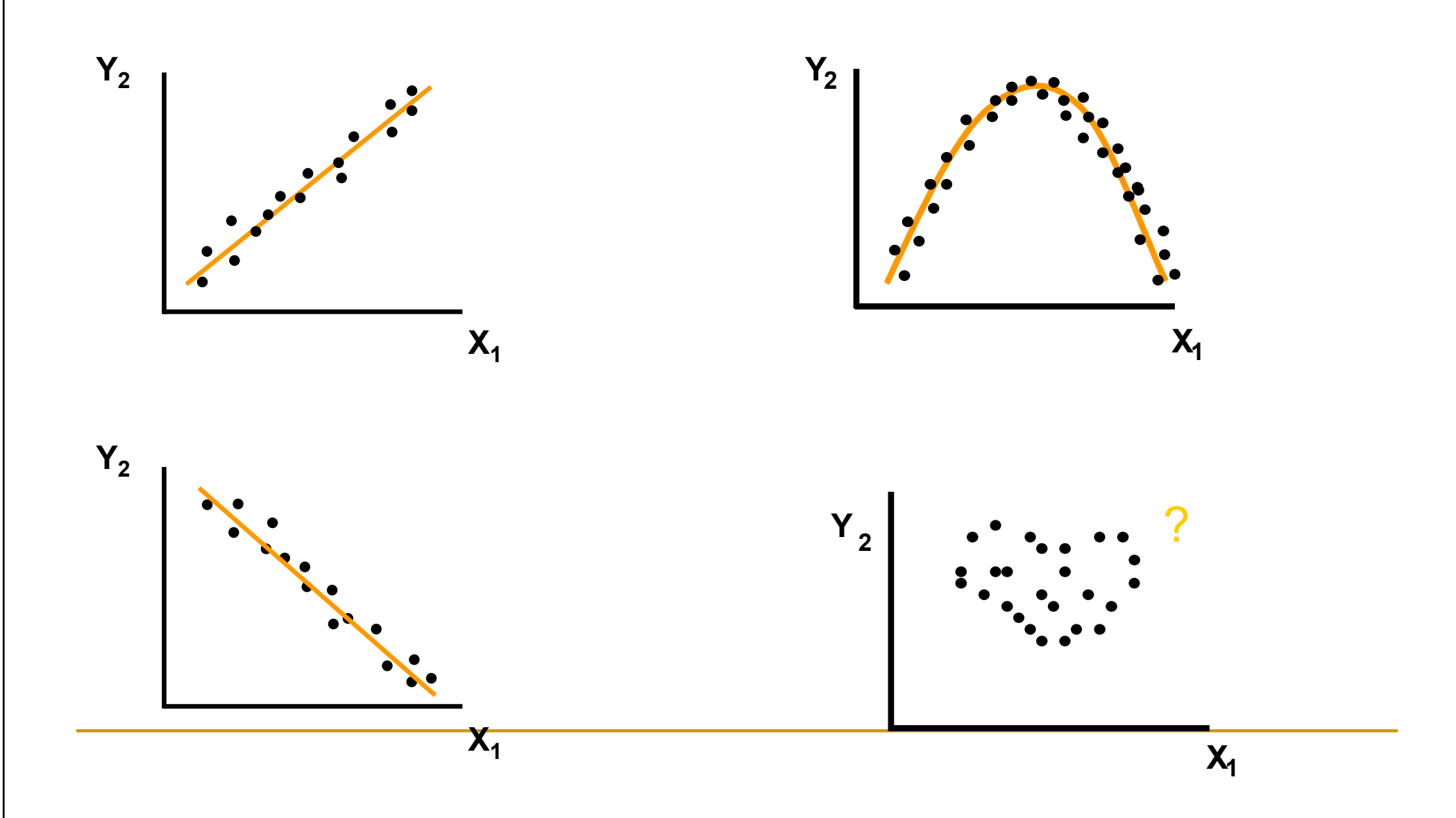

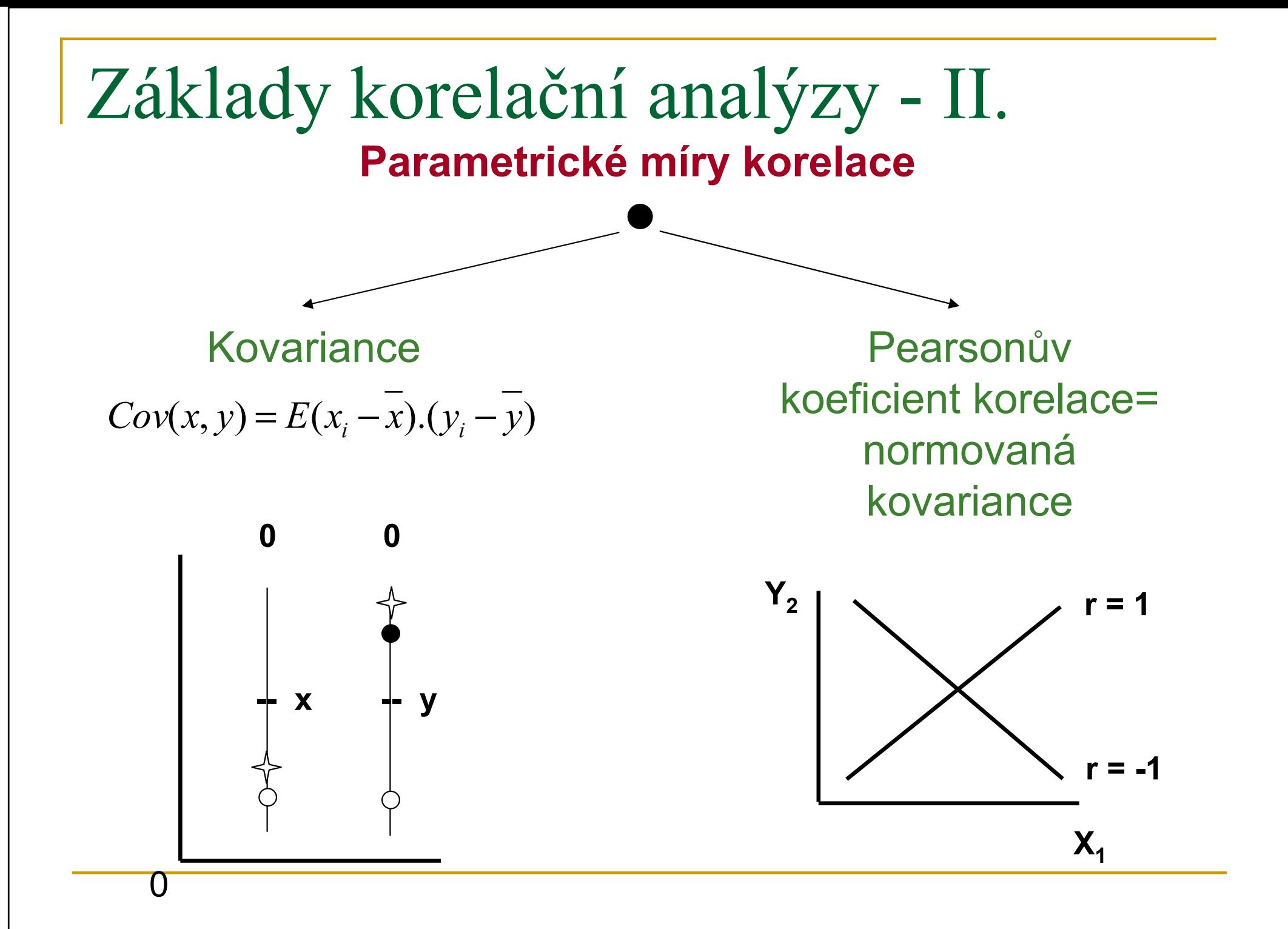

#### Pearsonův korelační koeficient

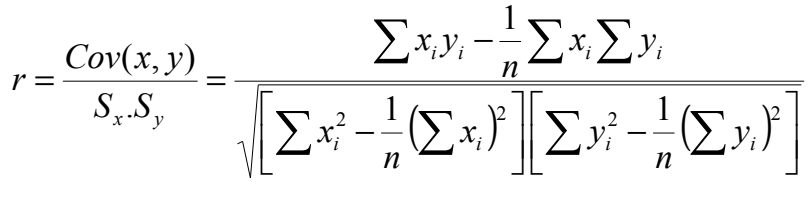

Pearsonův korelační koeficient

postižení <mark>lineárního</mark> vztahu mezi veličinami

- R=1 … přímá úměra, kladná korelace
- R=-1… záporná korelace
- R=0… mezi veličinami není žádná spojitost, žádná<br>Ferelace není lineární vztah mezi preměnnými korelace, není lineární vztah mezi proměnnými
- M. Předpoklady: dvourozměrné normální rozdělení
- <u>http://www.causeweb.org/repository/statjava/</u> (statistical application -> correlation)

#### Jednovýběrový test I.

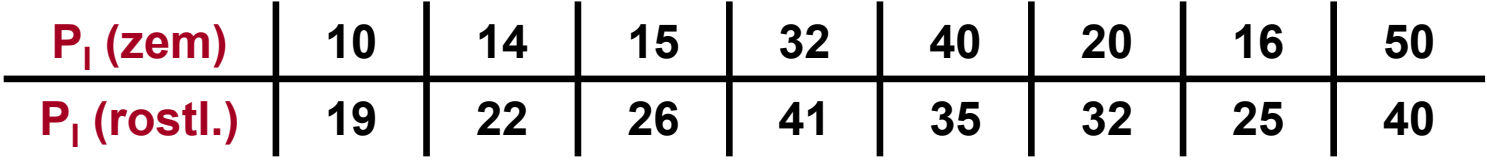

$$
I = 1, \dots, n; n = 8; v = 6
$$

$$
r = \frac{Cov(x, y)}{S_x.S_y} = \frac{\sum x_i y_i - \frac{1}{n} \sum x_i \sum y_i}{\sqrt{\left[\sum x_i^2 - \frac{1}{n} (\sum x_i)^2\right] \left[\sum y_i^2 - \frac{1}{n} (\sum y_i)^2\right]}} = 0,7176
$$

$$
H_0: \rho = \phi: \alpha = 0.05
$$

**tab** :  $r(v=6) = 0,7076$ 

#### Jednovýběrový test II. P<sub>I</sub> (zem) | 10 10 | 14 | 15 | 32 | 40 | 20 | 16 | 50

P<sub>I</sub> (rostl.) | 19 22 26 41 35 32 32 40  $I = 1, \dots, n; n = 8; v = 6$ 

$$
r = \frac{Cov(x, y)}{S_x.S_y} = \frac{\sum x_i y_i - \frac{1}{n} \sum x_i \sum y_i}{\sqrt{\left[\sum x_i^2 - \frac{1}{n} (\sum x_i)^2\right] \left[\sum y_i^2 - \frac{1}{n} (\sum y_i)^2\right]}} = 0,7176
$$

$$
H_0: \rho = \phi \qquad \qquad t = \left[ \frac{r}{\sqrt{1 - r^2}} \right] \cdot \sqrt{n - 2} \qquad \qquad v = n - 2
$$

$$
t = \frac{0,7176}{0,6965} \cdot \sqrt{6} = 2,524
$$
  
**tab**:  $t_{0,975}^{(n-2)} = 2,447$   $\downarrow$   $\downarrow$  <

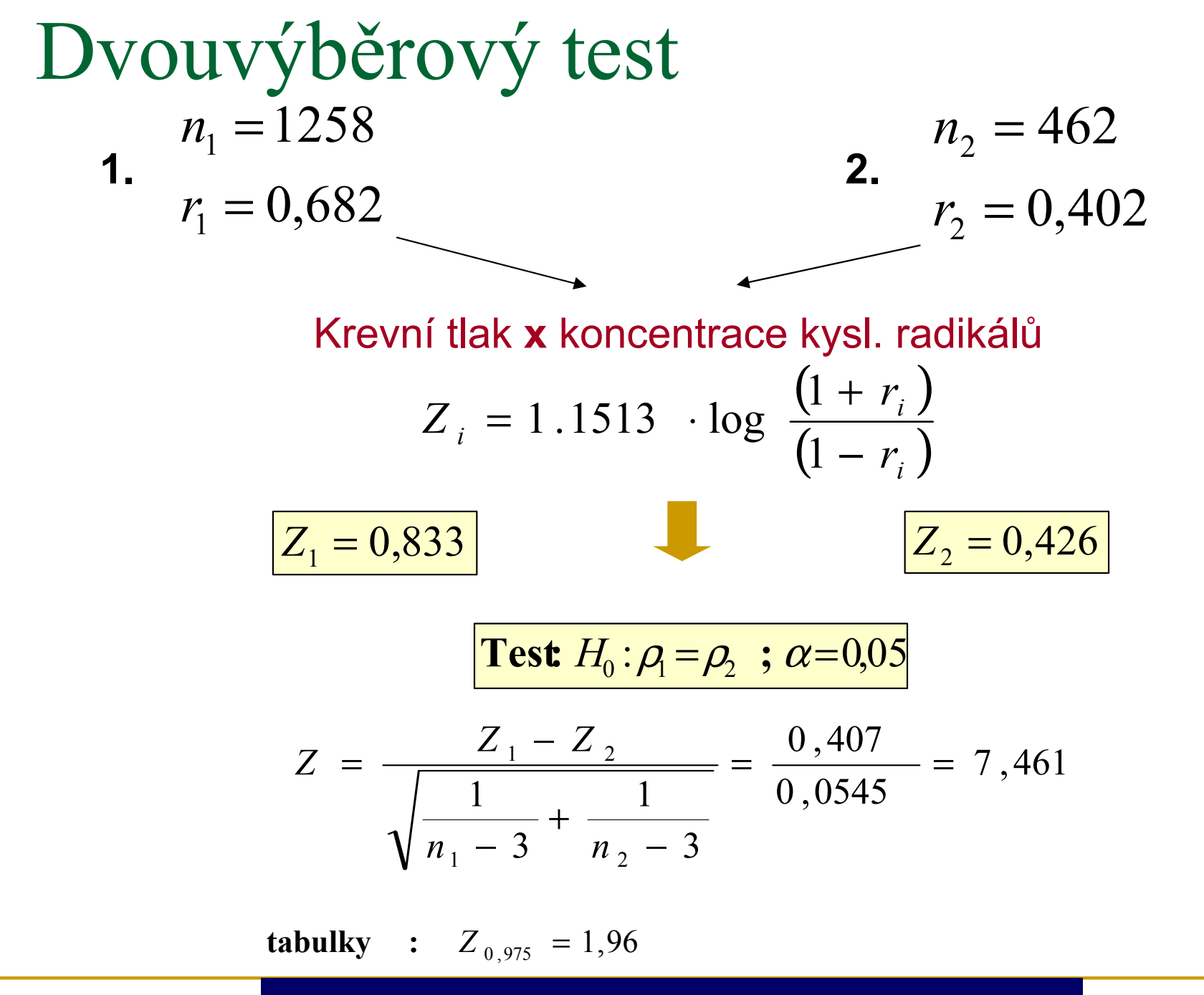

#### $7,461 \gg 1,96 \Rightarrow P \ll 0,01$

#### Spearmanův pořadový koeficient korelace

- Není nutný předpoklad normality veličin
- -Interpretace stejná jako u parametrického r
- -Výpočet založený na práci s pořadími hodnot

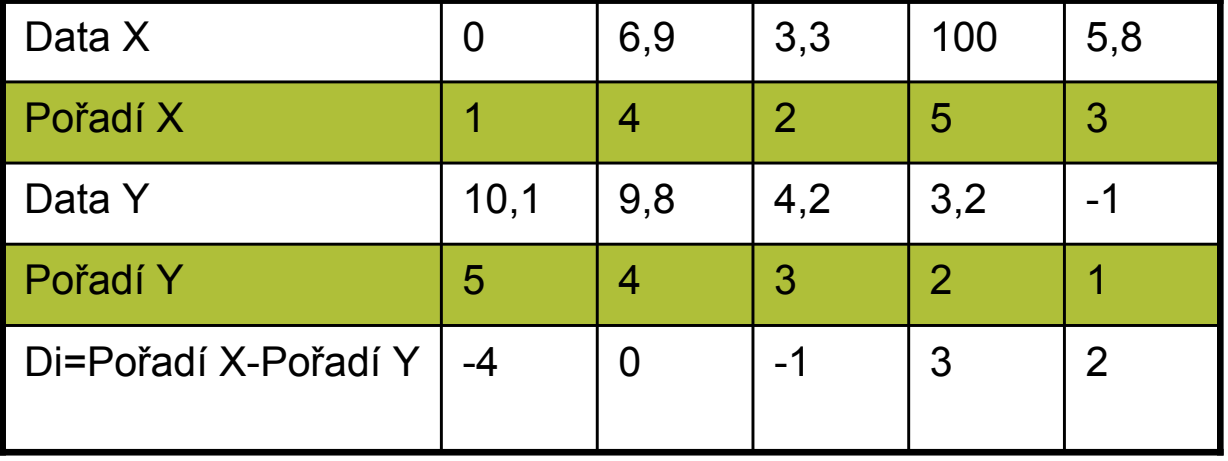

$$
r_s = 1 - \frac{6 \cdot \sum di^2}{n(n^2 - 1)}
$$

Kde 
$$
d_i^2
$$
 = rozdíl pořadí mezi  $X_i$  a  $y_i$ 

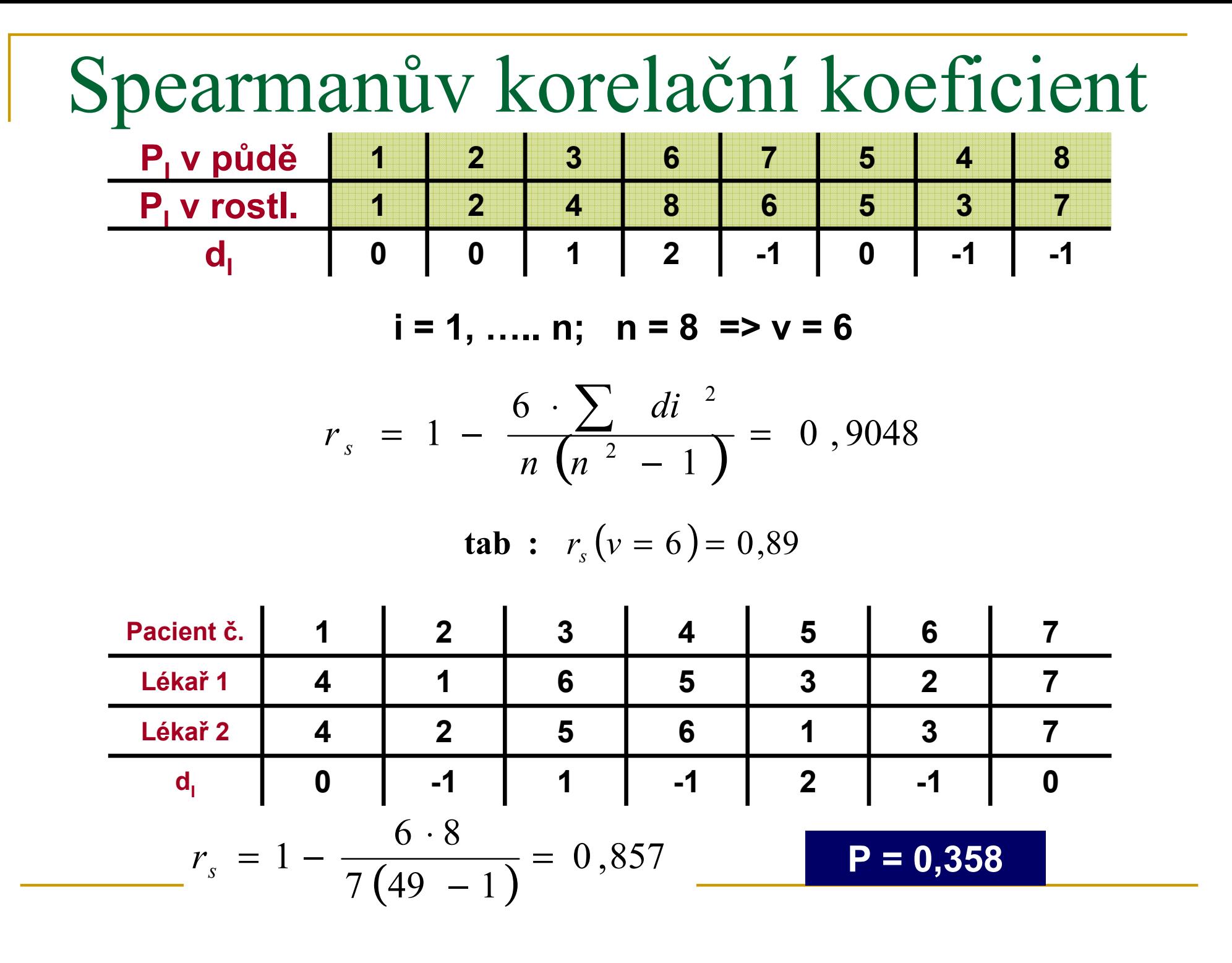

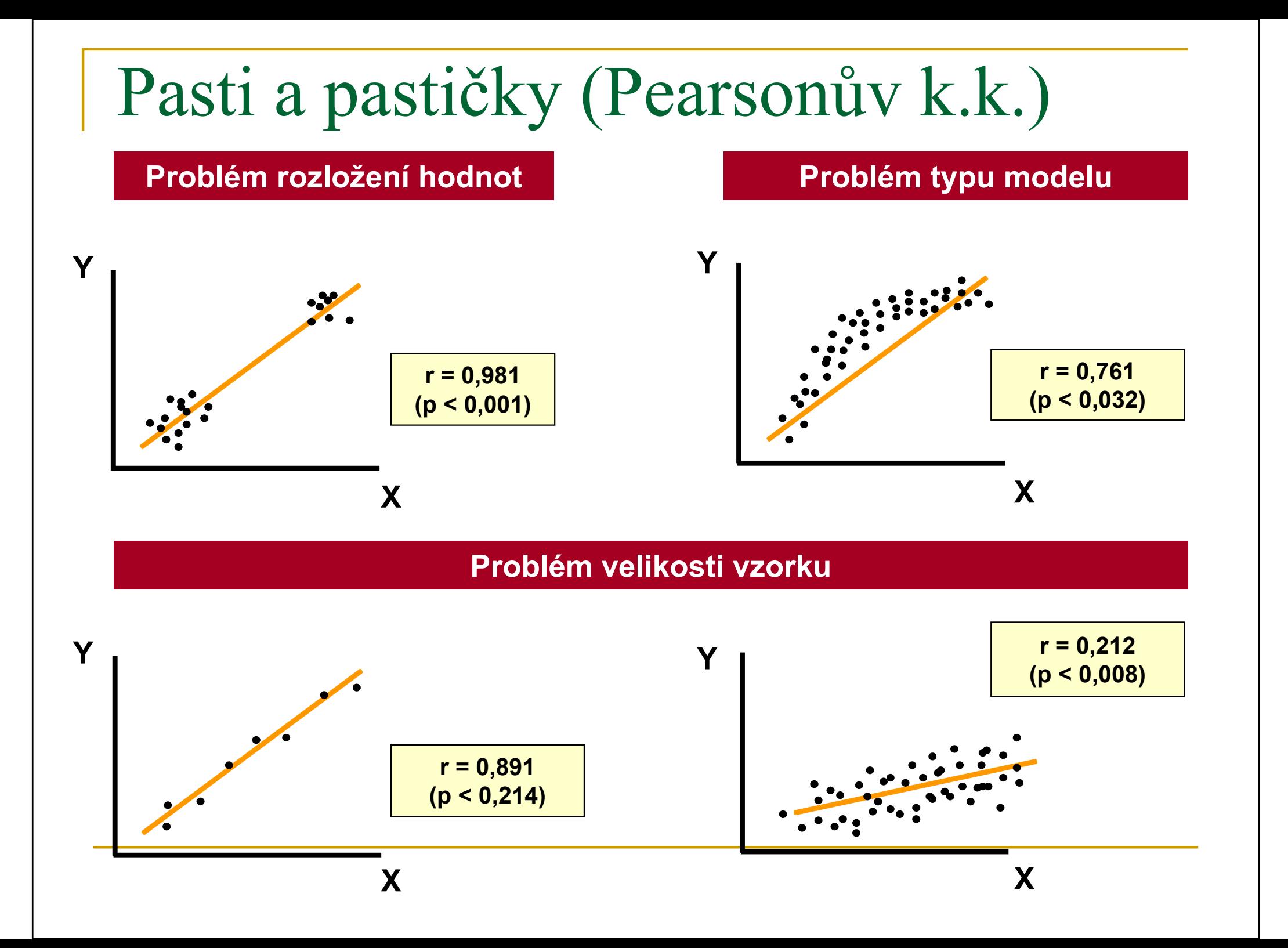

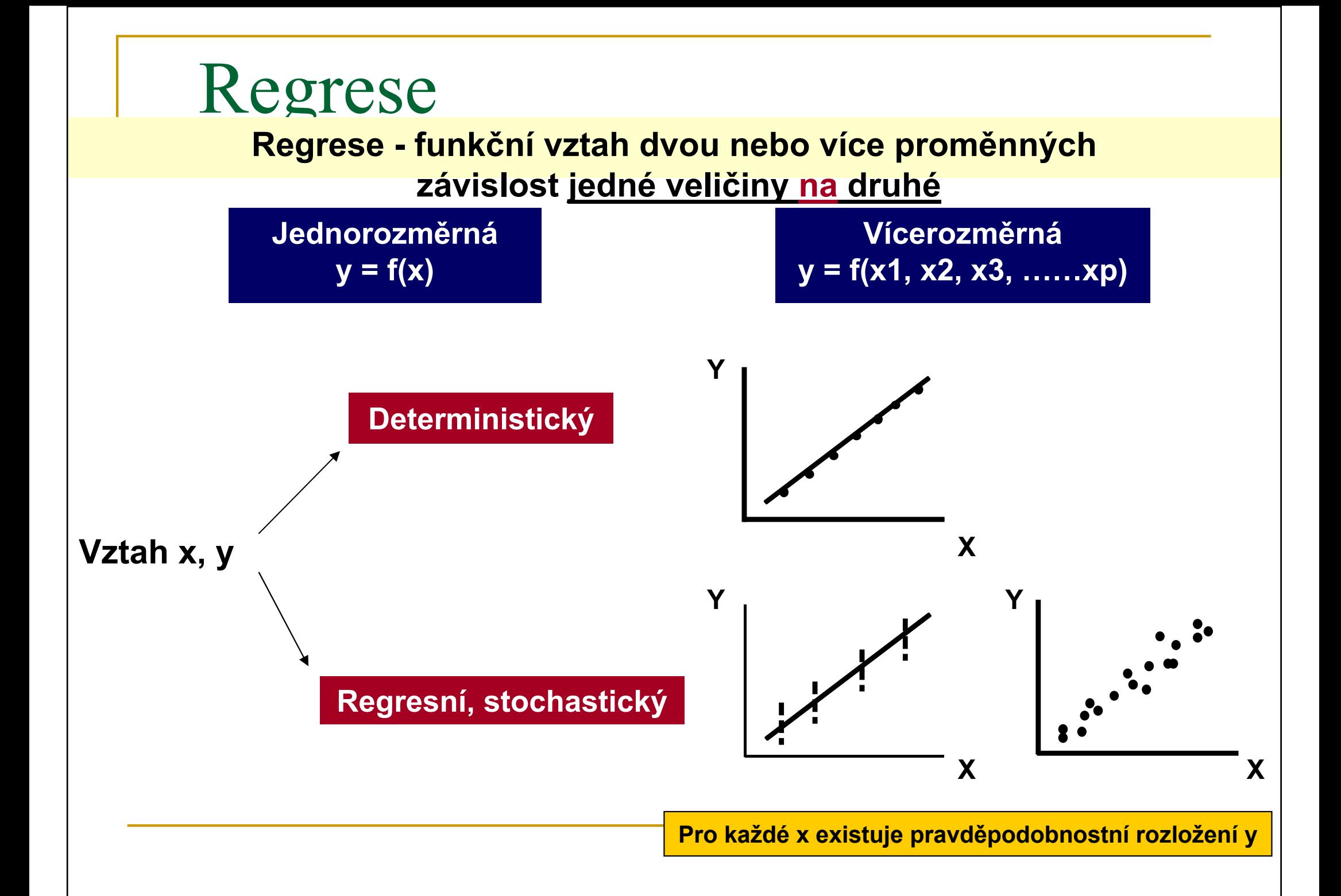

# Lineární regresn<sup>í</sup> model

Jedna a více nezávisle proměnných

#### ■ *n* objektů

- T. **Pro každý objekt: pozorované veličiny X a Y - spojité**<br>Dezaverání, abjakty v novnájem nazávialá
- Pozorování, objekty navzájem nezávislá<br>Zajímá nás závislast vališiny V na Y → DO
- Zajímá nás závislost veličiny Y na X POZOR! –<br>Dutná podmínka je že závislost je stejná pro nutná podmínka je, že závislost je stejná pro všechny zkoumané objekty.
- T. ■ Příklad: V egyptské vesnici Kalama se studoval vliv<br>Dři této příležitov na zdravotní stav dětí. Při této příležitosti se výživy na zdravotní stav dětí. Při této příležitosti se měřily průměrné výšky dětí (v cm) ve věku od 18 měsíců do 29 měsíců.
- ? Jaká je závislost výšky dítěte na jeho věku?
- k. ■ X,Y – náhodné veličiny (střední hodnota, rozptyl)
- k. **Existuje souvislost mezi středními hodnotami** N.V.?

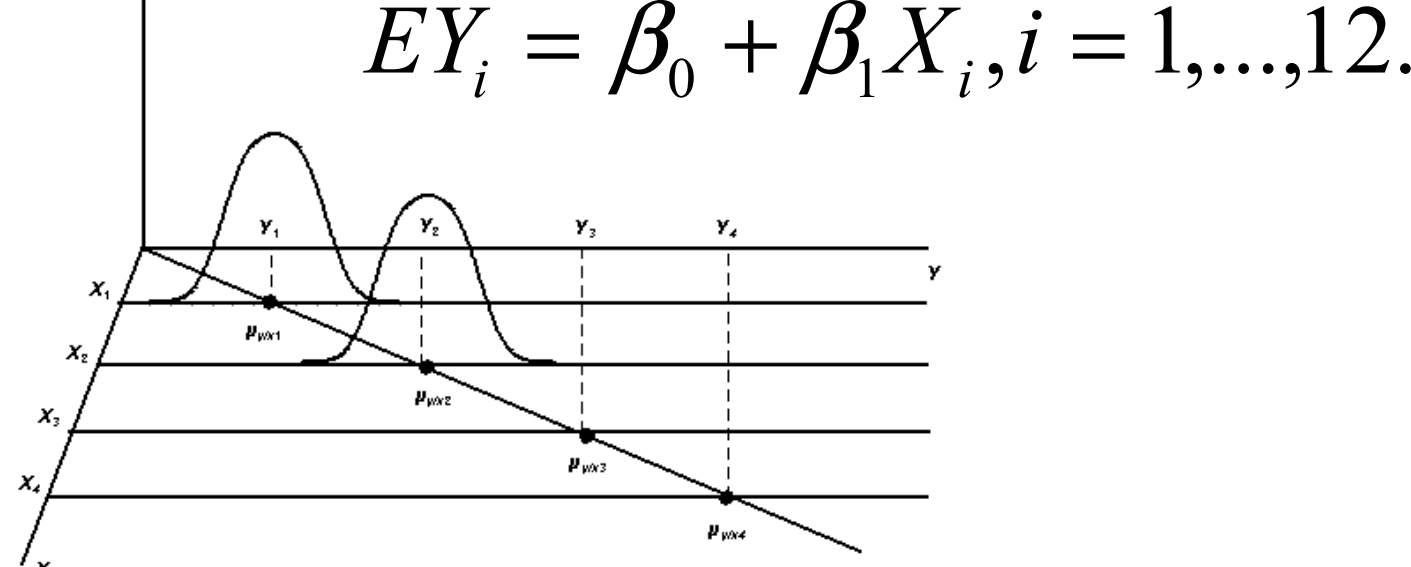

Opakování z gymnázia – analytická geometrie

**Banalytické vyjádření**<br>Děímlar rovnice přímky, rovnice

$$
Y = \beta_{0} + \beta_{1}X
$$

 $\mathcal{L}_{\mathcal{A}}$ **Banalytické vyjádření** roviny, rovnice

$$
Y = \beta_{0} + \beta_{1}X1 + \beta 2X2
$$

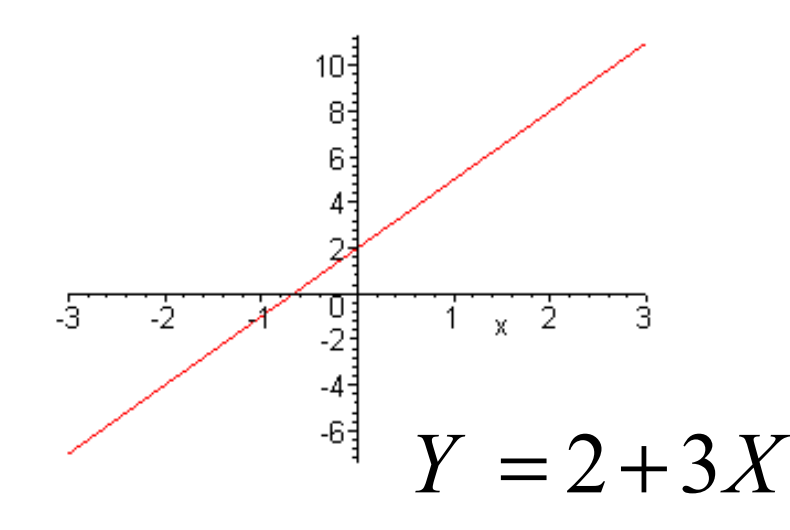

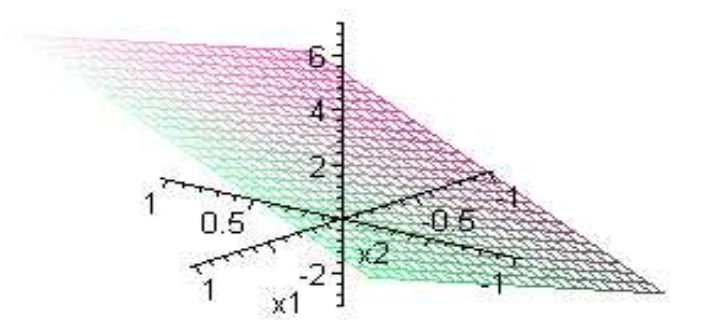

 $Y=2+3X1+2X2$ 

Nejjednodušší typ závislosti line<sup>4</sup>rní  $Y_{i}$ 1 $X \$ ii $\vert$ i $i=1,...,$  $\pmb{\mathcal{U}}$  $0 \qquad \qquad 0 \qquad \qquad 0 \qquad$ = $\boldsymbol{\beta}$ + $\beta_{\scriptscriptstyle 1}$ +ε=

• Systematická část modelu

• Náhodná část, složka<br>rezalství ráhodná sločky modelu (náhodné chyby, random error)

Regresní rovnice - proměnné

$$
Y_i = \beta_{0} + \beta_1 X_i + \varepsilon_i, i = 1, ..., n
$$

- Závisle proměnná
- Dependent variable

•Jedná se o veličinu, kterou zkoumáme a chtěli bychom najít jejípopis pomocí dalších měřených veličin.

- Nezávisle proměnná
- •Independent variable
- •Kovariáta (covariate)
- Prediktor
- Regresor
- •Jedná se o veličiny, které nám slouží pro popis závisle proměnné.

Příklad - Kalama: Věk = nezávisle proměnná(X), horizontální osa Výška = závisle proměnná(Y), vertikální osa

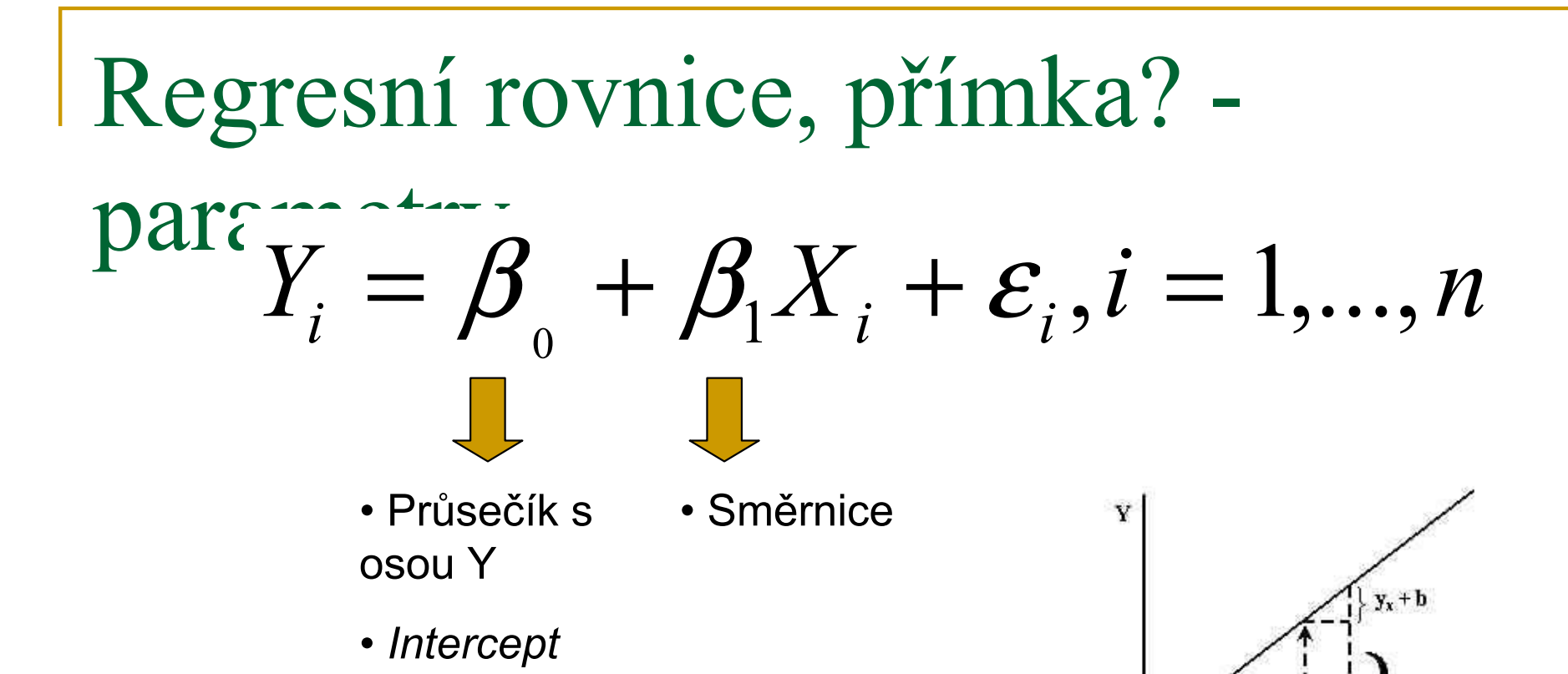

 $\mathbf X$ 

 $x+1$ 

Interpretace parametrů:

**Směrnice:** o kolik se změní hodnota závisle<br>resměrná, jastliže hadnata nazávisla proměnné, jestliže hodnota nezávisle proměnné vzroste o 1 jednotku.

**Průsečík:** udává hodnotu závisle proměnné,<br>isetliže hodnota nazávisla preměnná je rovna jestliže hodnota nezávisle proměnné je rovna 0.

#### Příklad: Kalama

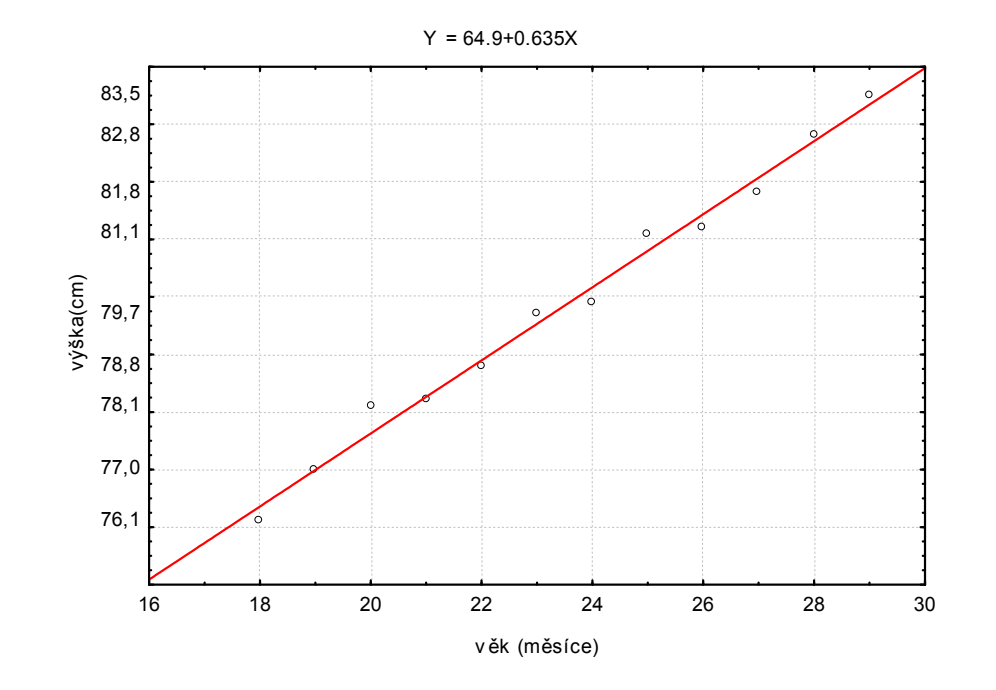

- Lineární závislost přímka
- $\mathcal{C}^{\mathcal{C}}$ Height=64.9+0.635Age
- M. Průsečík: 64,9
- Interpretace ad absurdum: M. výška dítěte ve věku 0 měsíců (tj. při porodu). *Ale*<br>te by byla **extranolace** to by byla extrapolace, tedy rozšíření modelu na<br>oblast, kde jsme data oblast, kde jsme data neměřili.
- M. Směrnice: 0,635
- **Dítě starší o jeden měsíc je<br>V průměru větší o 0.635 cm** M. v průměru větší o 0,635 cm.

### Tvorba lineárního regresního modelu

- $\mathcal{L}_{\mathcal{A}}$  Je-li závisle proměnná spojitá a nezávisle proměnné jsou spojité nebo diskrétní (podmínkou je, že alespoň jedna nezávisle proměnná je spojitá) a jsou-li splněny jisté předpoklady, o kterých budeme hovořit později, můžeme přistoupit k budovánílineárního regresního modelu.
- $\Box$  Při tvorbě modelu (obecně, nejen lineárního) postupujeme následujícím způsobem:
- 1.Odhadneme parametry modelu
- Hledáme významné (signifikantní) prediktory 2.
- 3. Na závěr hodnotíme vhodnost námi vytvořeného modelu, jak dobře popisuje funkcionální závislost mezi závisle proměnnou a<br>nezávisle proměnnými nezávisle proměnnými.

#### Residua

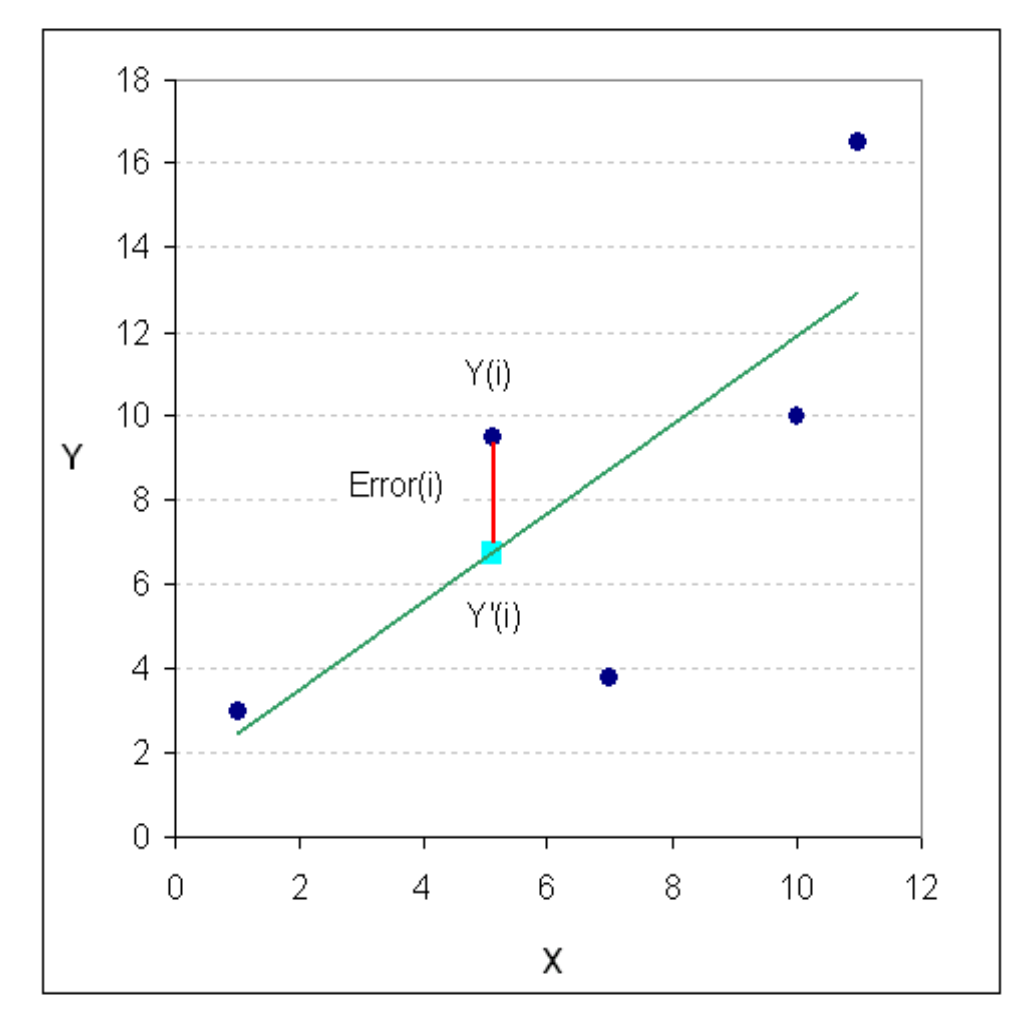

∧ $\,$  $\mathcal{L}_{\mathcal{A}}$  Svislé odchylky naměřených hodnot od regresní přímky nazýváme residua. $\mathcal{L}^{\text{max}}$  <sup>i</sup>-té residuum vypočteme jako rozdíl skutečně naměřené hodnoty Y a hodnoty predikované regresním<br>medalom modelem

$$
Residuum = Y_i - \hat{Y}_i = Y_i - (\beta_0 + \beta_1 X_i) = Y_i - \beta_0 - \beta_1 X_i
$$

#### Pozn.: Residuální součet čtverců

k. Výsledný minimální součet čtverců residuí (pro b0 a b1) nazýváme residuální součet čtverců (residual sum of squares),  $S_{\scriptscriptstyle e}$ e

$$
S_e = \sum_{i=1}^{n} (Y - b_0 - b_1 X_i)^2
$$

#### Metoda nejmenších čtverců

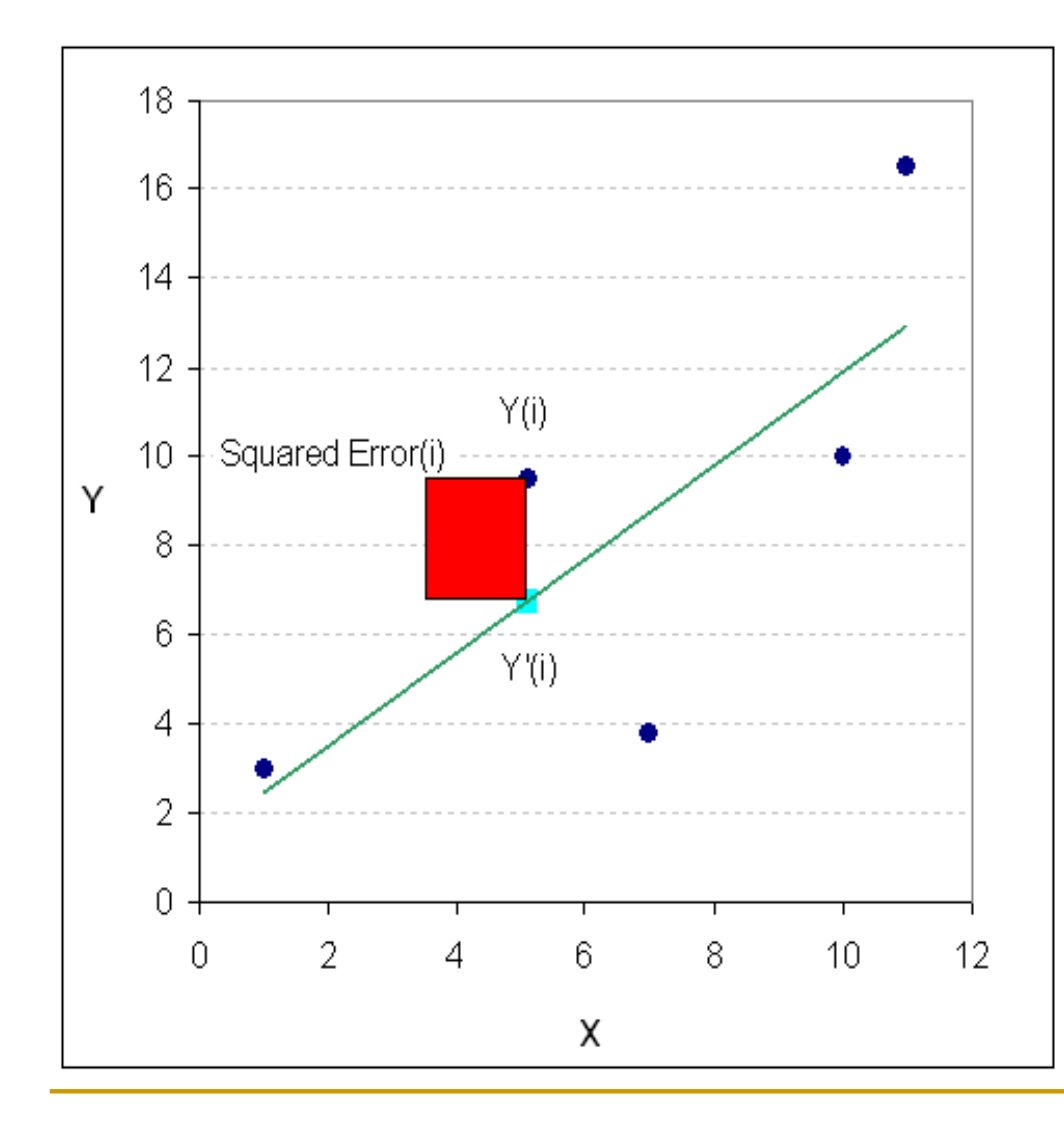

Interaktivní hrátky:

•http://hadm.sph.sc.edu/COURSE S/J716/demos/LeastSquares/LeastSquaresDemo.html

•http://ite.pubs.informs.org/Vol1N o1/ErkutIngolfsson/ErkutIngolfsson.php

•http://www.causeweb.org/repository/statjava/ (statistical application -> regression)

Metoda nejmenších čtverců (least squares method) - odhad parametrů **mmetalu Metoda** nejmenších čtverců spočívá v minimalizaci přes  $\beta_0$ a $\beta_i$ součtu čtverců reziduí.

 $\sum (Y - \beta_{0} - \beta_{1}X_{i})^{2}$ ´ $\leq$ −− $\sum_{i=1}^{n} (Y - \beta_0 - \beta_1 X_i)$ i

- k. ■ Výsledné hodnoty 见 a , pro které je součet čtverců minimální označujeme "a  $\beta_0$  a $\beta_1$  $b_0$ d  $b_1$
- k. ■ Odhadnutá regresní rovnice má tvar

$$
Y=b_0+b_1X
$$

#### Vzorce pro odhad parametrů regresn<sup>í</sup> <sup>p</sup>římky – metoda nejmenších čtverců $(X_i - \overline{X})^2$  $\frac{1}{2} \cdot S_y^2$  $\sigma_{\beta}^2 \sim \sigma_{\beta}^2: \quad \frac{1}{\sum (y - \overline{y})^2} \cdot S_{y.x}^2$ i $\sigma_b^2 \sim \sigma_\beta^2$ :  $\frac{1}{\sum (X_i - \overline{X})^2} S_i$  $S_b^2 \sim \sigma_\beta^2: \quad \frac{1}{\sum (X_i - \overline{X})^2} \cdot S_{y_i}^2$  $\sigma_{\scriptscriptstyle{\beta}}$ I. $\frac{(X_i - \overline{X})(Y_i - \overline{Y})}{\sum (X_i - \overline{X})^2}$ ∑ − = $\sum (Y - \overline{Y})^2$ ~ $\sum X-X$  $\boldsymbol{X}$  $\boldsymbol{X}$ YY $b \sim \beta$ ;  $b = \frac{\sum_{l=1}^{n} b_l - b_l}{\sum_{l=1}^{n} b_l}$ b $\sum_{i=1}^{n}$   $\binom{X_i}{i}$  $\beta: b = \frac{\sqrt{N_i} i N_i N_i}{\sqrt{N_i} N_i}$ II. $\it a$ ~ $\alpha: a=$ Y−−  $b \cdot X$ intercept22  $\vert$   $\vert$   $\vert$ 22  $\sqrt{2}$   $\sqrt{2}$   $\sqrt{1}$   $\sqrt{1}$ 221 $a \qquad \alpha \qquad \qquad \alpha \qquad$  $\sim$  $\, S \,$  $X^2$  |  $y \cdot x$  $\boldsymbol{X}$  $\pmb{n}$  $\, S \,$  $\, S \,$  $\mu$  |  $\mu$  \  $V^2$  |  $V^2$ ⋅ $\mathcal{L}$  $\overline{\phantom{a}}$  $\overline{\phantom{a}}$  $\overline{\phantom{a}}$  $\sqrt{2}$  $=$   $\overline{\phantom{0}}$ +∑σααIII. $\stackrel{\wedge}{\mathsf{Y}}$  : modelová hodnota  $Y_i = a - b \cdot X_i$  $= a \,b$  $\overline{U}$ :  $\overline{\mathcal{L}}$  $\hat{Y}_{i} = a - b \cdot X_{i}$   $S_{\hat{y}_{i}} = (S_{y \cdot x}) \cdot \hat{Y}_{i}$  $\frac{\left(X_i-X\right)}{\sum X^2}$ −三 い /・ /一 十 <del>一 二</del>  $\vee$   $\vee$  $\cdot$   $\vert -+$  $\sum Y^2$ 2 $1(X - X)$  $n \quad \sum X$  $\boldsymbol{X}$  $\boldsymbol{X}$  $\pmb{n}$  $\, S \,$  $\, S \,$  $\mathcal{G}_{y} = (S_{y \cdot x}) \cdot \sqrt{\frac{1}{n}} + \frac{\Delta \mathcal{F}_{y}}{\Delta}$ )  $(X_i - \overline{X})^2$ 2  $n-2$ <sup>2</sup>  $\cdot \nabla (X - \overline{X})^2$  $\sum_{i=2}^{n} d_{y.x}^{2} = \frac{\sum Y_{i}^{2} - \frac{\sum Y_{i}^{2}}{n}}{n}$ − $=\frac{\sum d_{y.x}^2}{\sum_{i=1}^{N} a_{i}^2} = \frac{\sum Y_i^2 - \frac{\sum Y_i^2}{n} - b^2 \cdot \sum (X_i - b_i^2)}{n}$ ∑ $\sum d_{y\cdot x}^2 = \sum Y_i^2 =$  $\frac{1}{x} = \frac{2}{n} \frac{y}{2}$ nb X $X$  $\frac{n}{\sqrt{1-\frac{1}{n}}}$ Y.  $Y^2 - \triangle$  $S_{\text{max}}^2 = \frac{\sum d_{y.x}^2}{\sum d_{y.x}^2} = \frac{\sum d_{y.x}}{\sum d_{y.x}^2}$ ni  $\sum_{y \cdot x}^{2} \sum_{i=1}^{n} Y_i^2 - \frac{\sum_{i=1}^{n} Y_i^2}{n}$  $y x$ Odhad b je zatížený chybou:

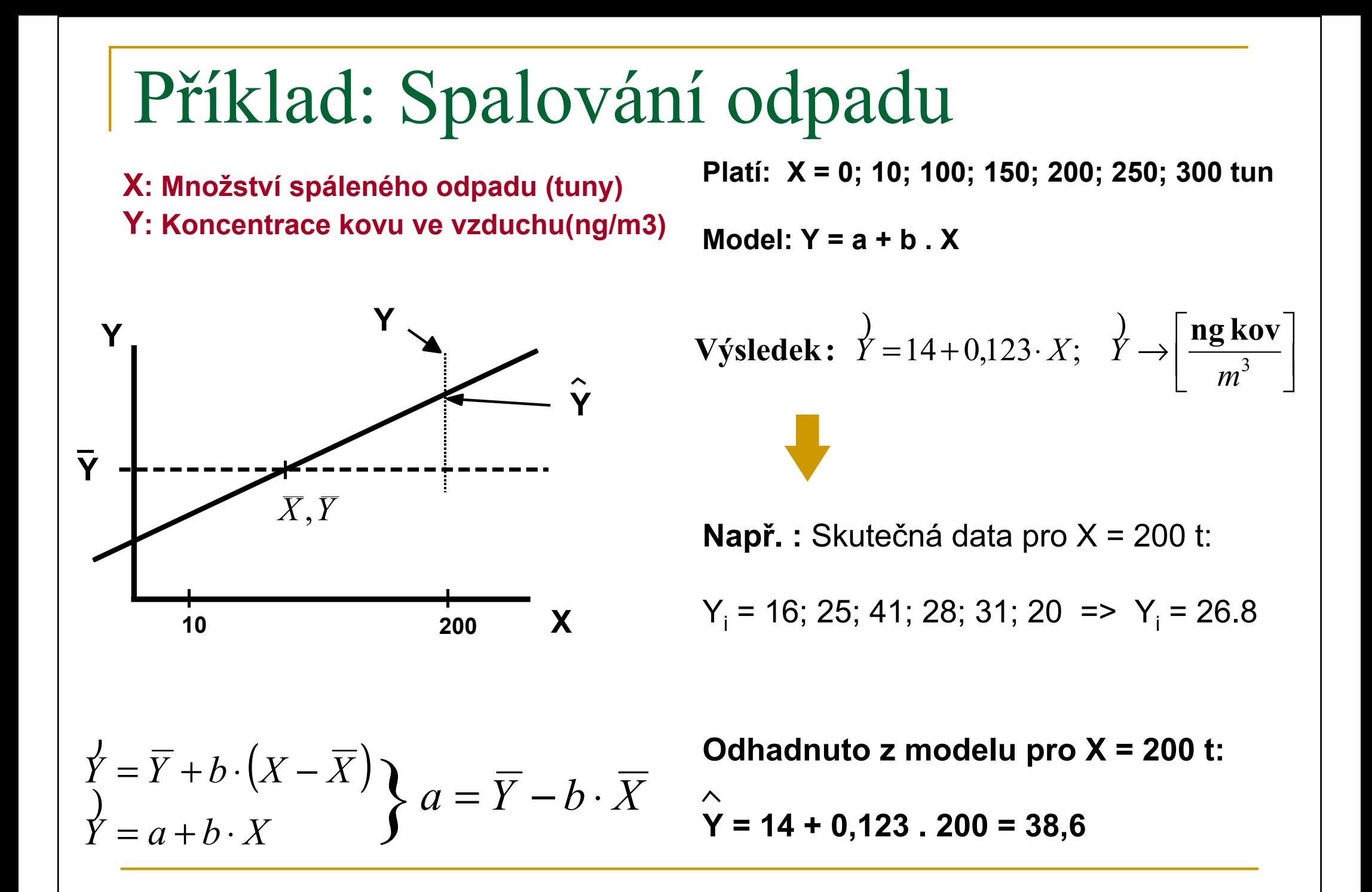

#### Odlehlá pozorování - Nebezpečí (outliers)

- Závislost velikosti mozku(g) na váze těla (kg) (pro různé živočichy),log.transformace
- **Nodrá model pro**<br>Něochna zvířete všechna zvířata.
- **E** Červená model bez dinosauru.
- **Dinosauři zkreslili** výsledný model.

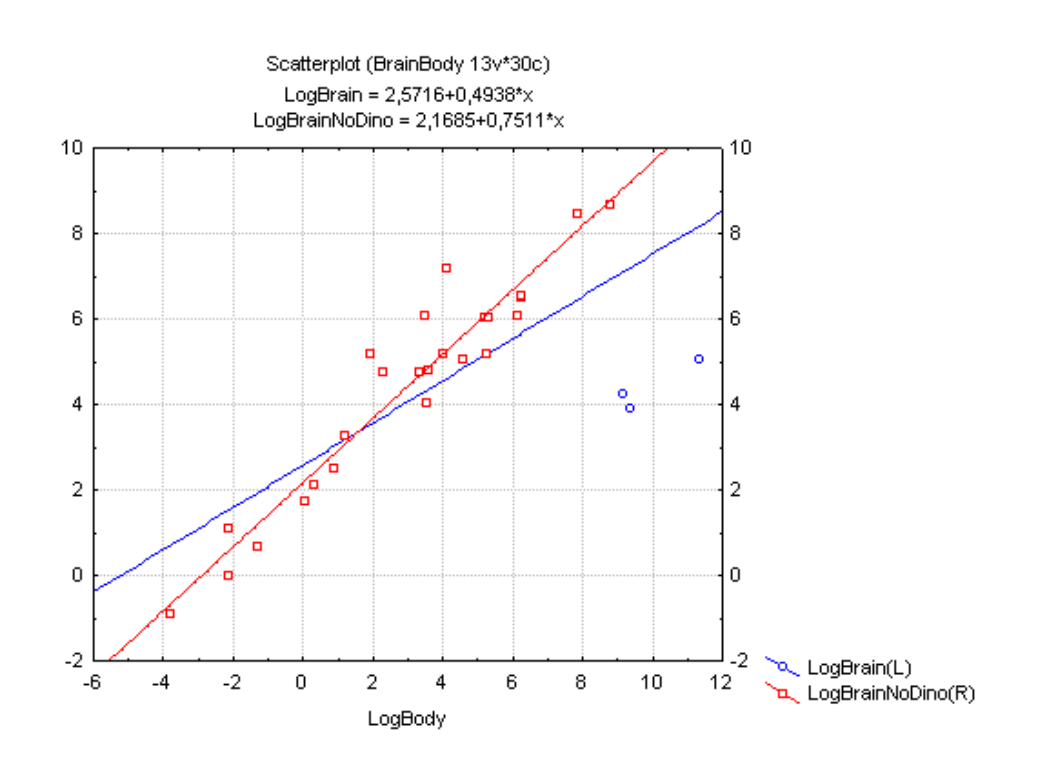

#### **Outliers**  (http://botany.upol.cz/prezentace/duch (soubor statistika4.pdf))

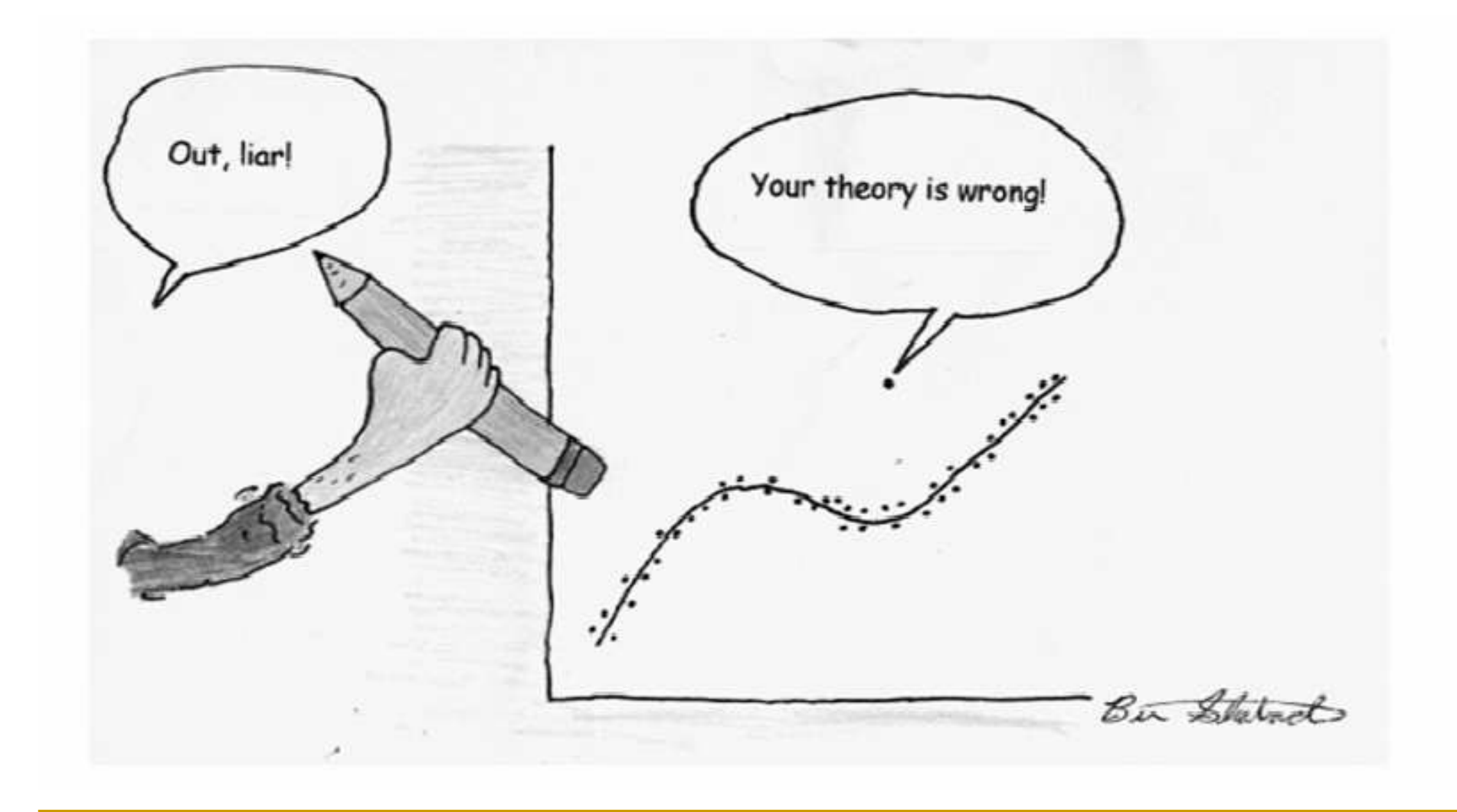

### Hledáme významné (signifikantní) prediktory

Při konstrukci regresního modelu bychom chtěli prokázat, že závislá veličina skutečně závisí na nezávisle proměnné.Tuto závislost na X prokazujeme testováním nulové hypotézy

$$
H_0: \beta_1 = 0
$$

proti alternativní hypotéze

 $H_A: \beta_1 \neq 0.$ ≠

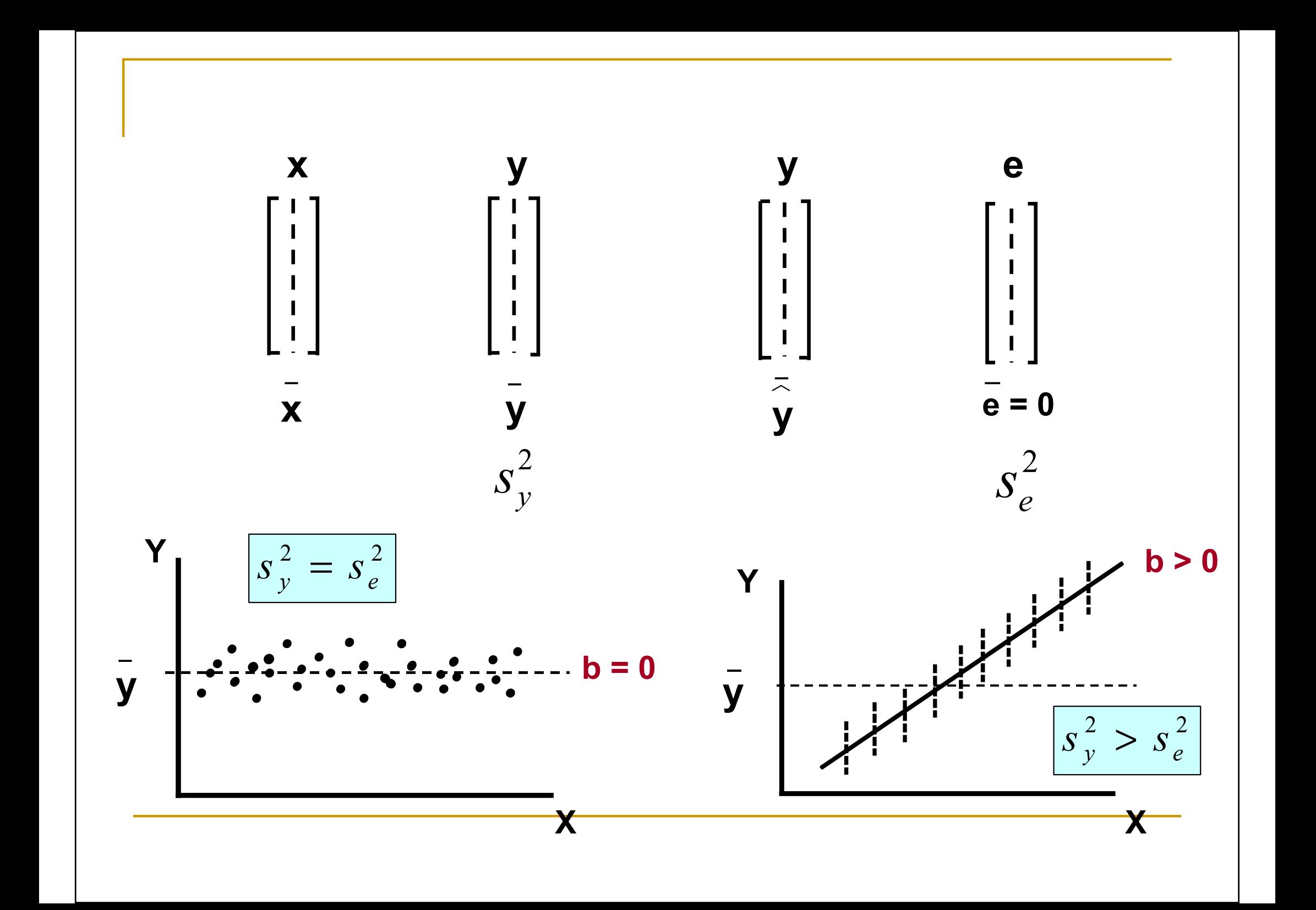

#### T-test

- $\mathbb{R}^n$ **Nezamítneme-li nulovou hypotézu, pak** střední hodnota <sub>ří</sub> nezávisí na X, tj. střední<br>hodnota vie pre věcebny hodnoty X, stejn hodnota ¤je pro všechny hodnoty X stejná a<br>má hodnotu má hodnotu*»*.<br>. . .  $b^{\vphantom{\dagger}}_0$  $Y_i$
- p. **Nulovou hypotézu Hotestujeme pomocí testové<br>Ciclistiky** statistiky  $T = \frac{b_1}{S.E.(b_1)}$  $H_{0}$  $\frac{\nu_1}{S.E.(b)}$ b $T = \frac{1}{S}$
- p. a zamítáme ji v případě, že

 $T \geq t_{n-2} (1 - \alpha/2),$ 

kde <sub>(mali</sub>a je kvantil t-rozdělení s n-2 stupni<br>Nelpesti: n je počet pezerování, pro které volnosti; *n* je počet pozorování, pro které konstruujeme regresní model.  $t_{n-2} (1 - \alpha / 2)$ 

#### Příklad

 X: Koncentrace drogy: 0; 2; 6; 8; 10; 12; 15 mg/ml krveY: Koncentrace volných metabolitů

Pro každé X: 3 opakování Y, n=21

Model:  $Y = a + b$ .  $x \implies Y = 0,11 + 0,092$ . X

$$
t_{0,975}^{(\nu=19)} = 2,093
$$

1. 
$$
H_0: \beta = 0; \alpha = 0,05
$$
  
\n $b = 0,092; s_b = 0,023$   $t = \frac{b}{S_b} = 4,00$   
\n**P 0,01**

$$
\beta : b \pm t_{1-\alpha/2}^{(n-2)} \cdot S_b
$$

 $P( 0, 044 \leq \beta \leq 0, 140) = 0,95$ 

**II.** 
$$
H_0: \alpha = 0; \alpha = 0,05
$$
  
\n $a = 0,11; s_a = 0,029$   $\left\{ t = \frac{a}{S_a} = 3,793 \right\}$   $t_{0.975}^{(v=19)} = 2,093$ 

$$
\alpha : \alpha \pm t_{1-\alpha/2}^{(n-2)} \cdot S_a
$$
  
-  $P(0,049 \le \alpha \le 0,171) = 0,95$ 

### Předpoklady

- k. **DE Nutný předpoklad potřebný ke všem testům** spojeným s regresním modelem je normalita residuí.
- k. **Residua mají mít normální rozdělení**<br>Desidence: Letřední healpete: s nulovou střední hodnotou a<br>konotentním reznávlem s<sup>2</sup> konstantním rozptylem  $\sigma^2$  . σ
- p. ■ Dále předpokládáme, že všechna pozorování jsou navzájem nezávislá.

### Normalita residuí – graficky Q-Q plot (Quantile-Quantile <sup>p</sup>lot)

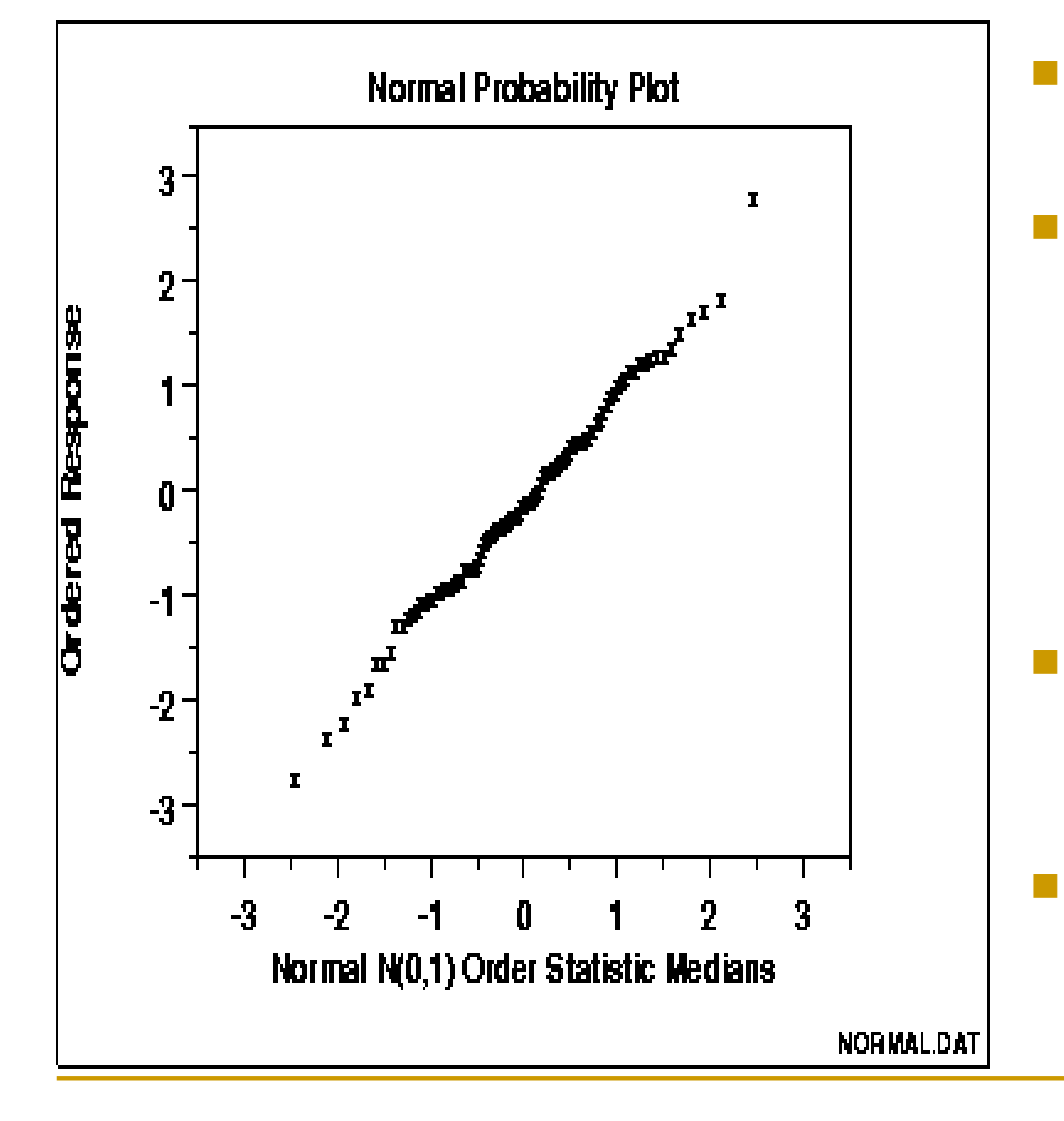

- Grafická metoda pro srovnání rozdělení dvou výběrů.
- Vodorovná osa empirické kvantily rozdělení 1. výběru. (jestliže vynášíme teoretickékvantily normovaného normálního rozdělení – normal probability plot )
- Svislá osa empirické kvantily rozdělení 2. výběru (např. reziduí).
- Jsou-li obě rozdělení totožná, leží body (odpovídající si kvantily) na diagonální přímce

#### Q-Q plot další vlastnosti

k. ■ http://www.itl.nist.gov/div898/handbook/eda/s ection3/normprpl.htm

#### Normalita residuí - testy

k. Testy normality:

- 1.Kolmogorov-Smirnov
- 2.Shapiro-Wilks
- Není-li splněn předpoklad normality mohou pomoci transformace (později, dříve).
- p. Autokorelace residuí
- 1.Durbin-Watsonův test

### Diagnostika residuí

- Je námi zvolená závislost (lineární) vhodná?
- Pomoc grafické znázornění grafy závislosti hodnot residuí na hodnotách  $\hat{x}$ nebo  $\bar{x}$  $\hat{Y_i}$ nepo  $X_i$
- <sup>V</sup> případě, že zvolený tvar závislosti byl vhodný, jsou residua
- 1.umístěna náhodně kolem nulové střední hodnoty
- 2.nevykazují žádný systematický trend
- 3.jejich rozptyl je homogenní

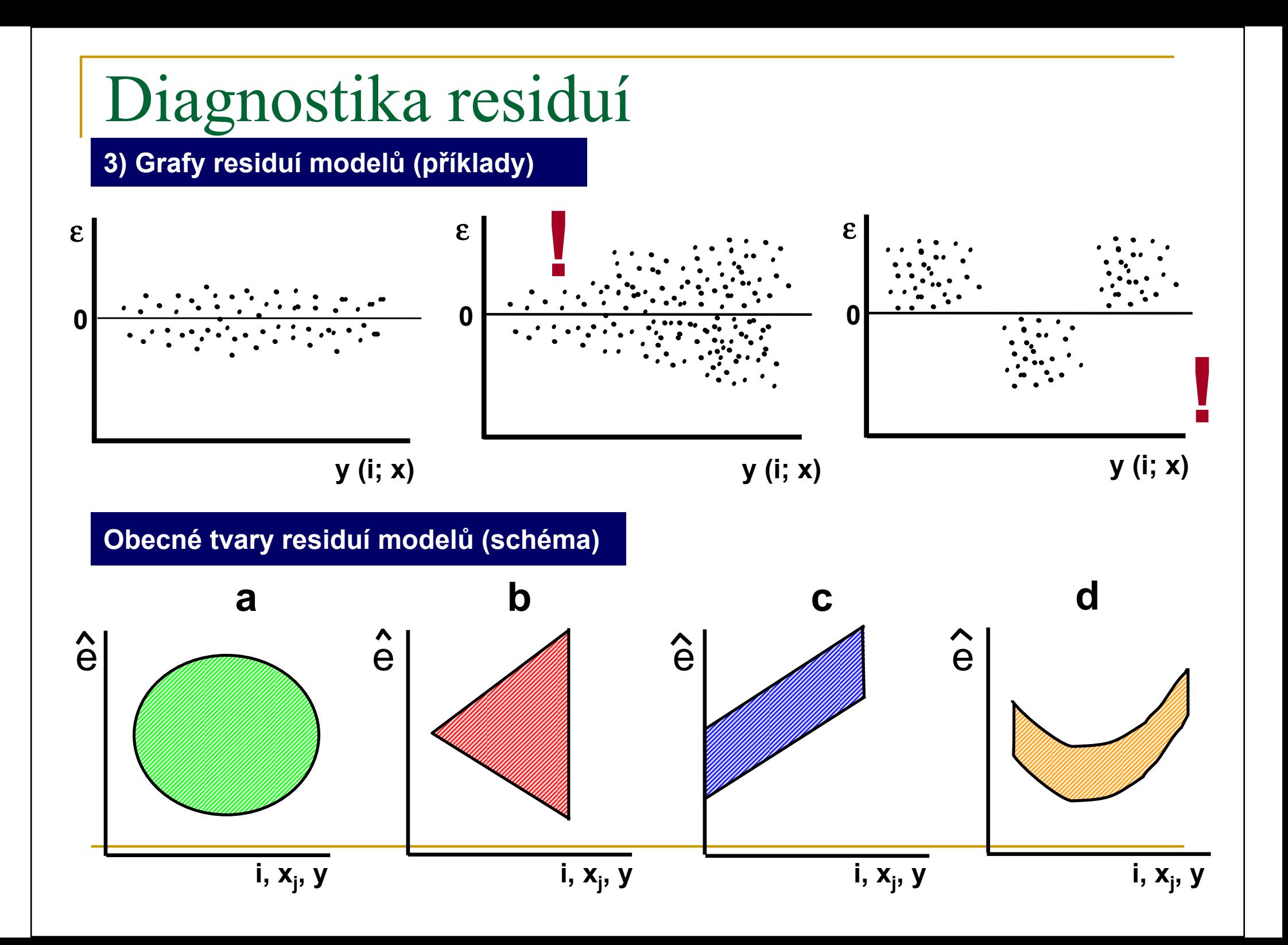

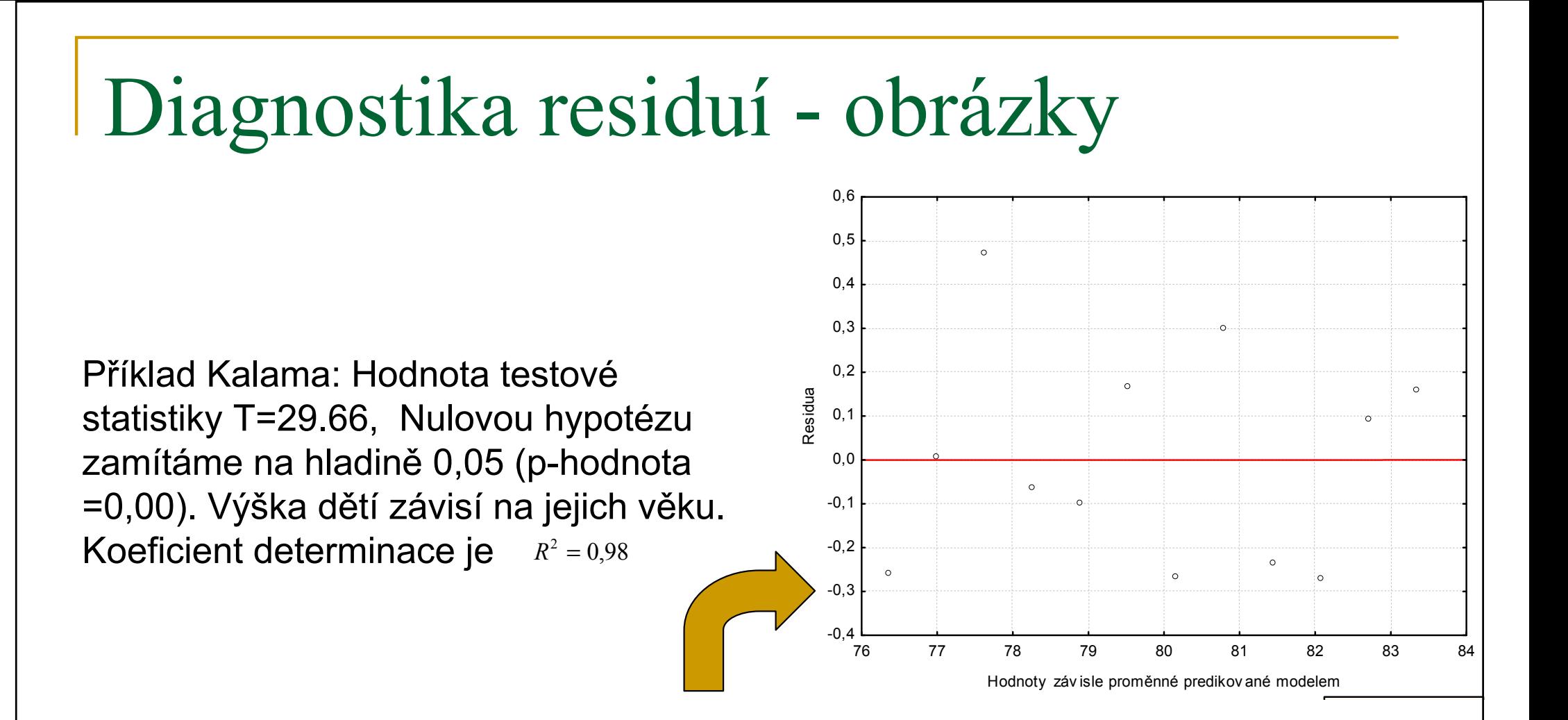

Bodový graf, ve kterém jsou vykresleny hodnoty residuí proti hodnotám . $\hat{y_i}$ Residua náhodně fluktuují kolem nulové hodnoty, v závislosti na hodnotách *î,*<br>Povrtemní žádný svetemetický trend a spiricijsk remetul popí závislý na nevykazují žádný systematický trend a ani jejich rozptyl není závislý na hodnotách <sup>ŷ</sup><br>ni mudaoú lin Námi zvolený lineární tvar závislosti je vhodný.

#### Příklad: Index uzdravení

- Existuje závislost mezi délkou hospitalizace pacienta v nemocnici (X, uvedeno ve<br>dnoch) o tzv. Indoxem dnech) a tzv. Indexem uzdravení (Y)?
- M.  $Y = 46,5 - 0.75X$ .
- H Koeficient determinace tohoto lineárního modelu je poměrněvysoký,  $R^2=0,88$
- $\overline{\mathbb{R}^n}$  Residua vs. Hodnoty predikované modelem $\hat{\mathbf{y}}$  vidíme,<br>že residuo jsou seřezena de že residua jsou seřazena do tvaru písmene U.ˆ

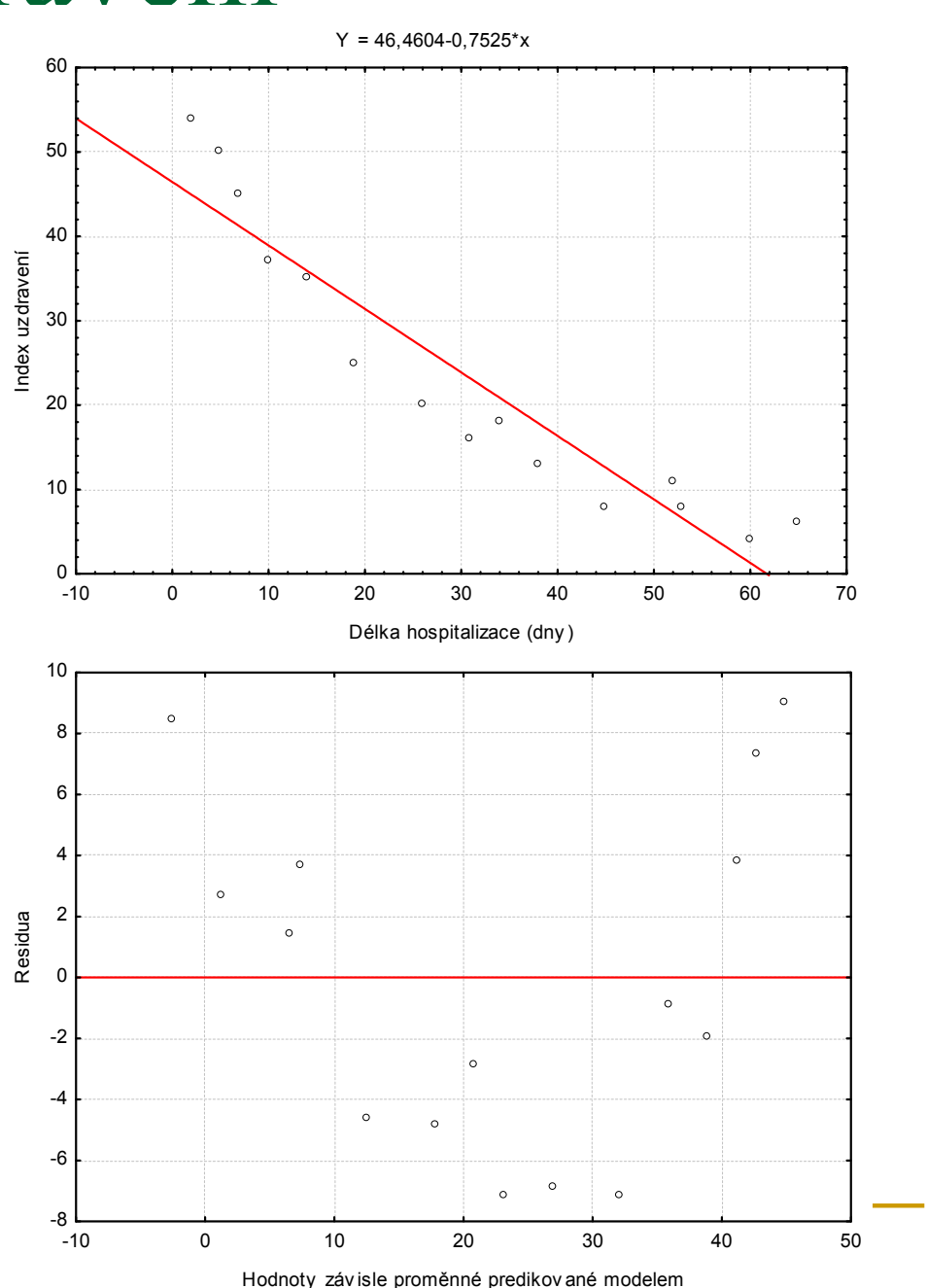

### Transformace závisle a nezávisle proměnné

- $\Box$ Cíle
- Odstranění nelineární závislosti mezi závisle a nezávisle 1.proměnnou
- Stabilizace rozptylu2.
- "Žebřík transformací": M.

$$
\ldots, .1/x2, .1/x, .1/\sqrt{x}, \log x, \sqrt{x}, x, x2, \ldots
$$

- $\Box$  Po tomto žebříku transformací se můžeme pohybovat buď nahoru (k vyšším mocninám) nebo dolů. Cílem je především linearizace závislosti.
- Když dosáhneme pohybem po zvoleném žebříku (na ose x nebo ose y) přibližně lineární závislosti, potom současným pohybem po obou žebřících se pokusíme také o stabilizaci rozptylu.

#### Koeficient determinace

Jak úspěšná byla regrese?

- **EXOeficient determinace** je definován jako podíl celkové variability závislé veličiny, která je vysvětlena závislostí.
- Jedná se o podíl vysvětlené a celkové variability<br>■ náhodná veližiny V náhodné veličiny Y.

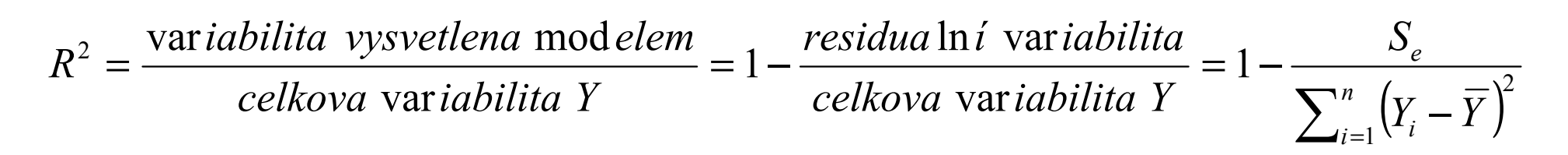

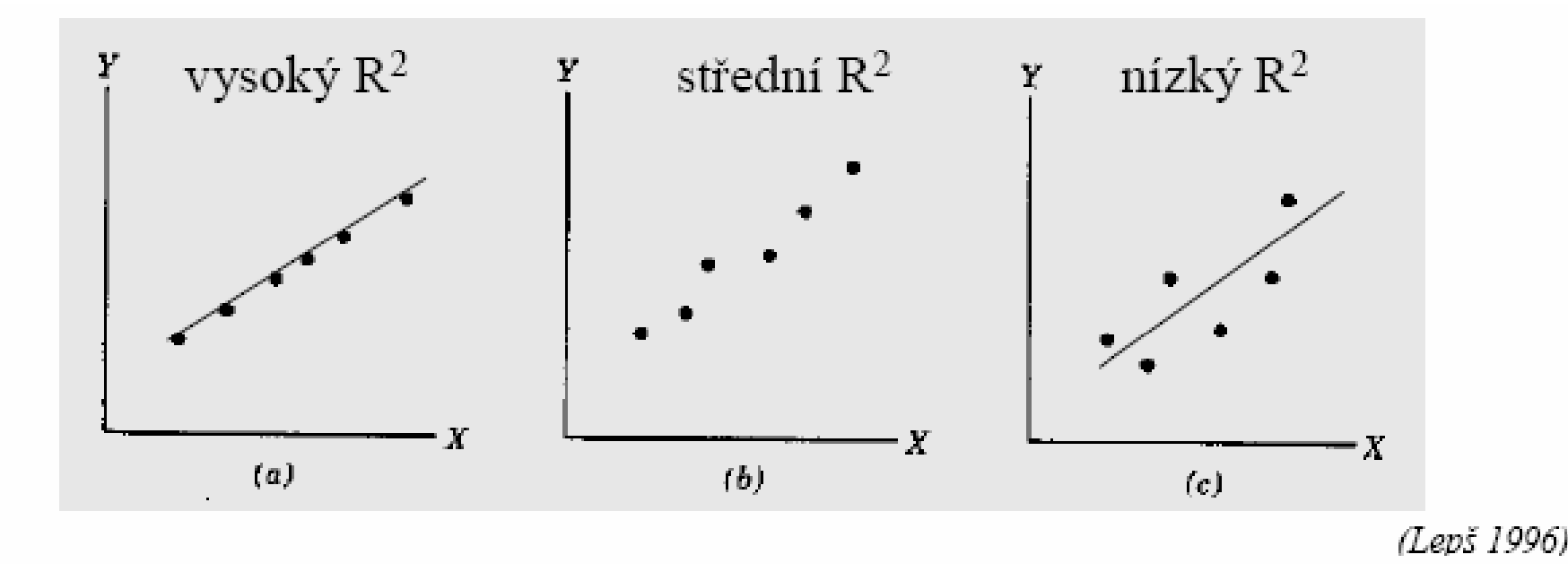

#### Koeficient determinace - vlastnosti

- Koeficient determinace udává relativní velikost variability závisle proměnné, kterou se uvažovanou závislostí podařilo vysvětlit.
- Koeficient determinace nabývá hodnot od 0 do 1.
- **E** Čím vyšší je hodnota koeficientu determinace, tím je náš regresní model lepší.
- V případě regrese s jedinou nezávisle proměnnou je hodnota koeficientu determinace rovna kvadrátu Pearsonova korelačního koeficientu mezi veličinami X a Y.

 $R^2 = corr(X, Y)^2$ 

Nelineární regresn<sup>í</sup> model Exponenciální závislost

M. Obecný tvar exponenciální závislosti je

> $Y = \beta_0 + \exp(\beta_1 + \beta_2 X)$  $\beta_0 + \exp(\beta_1 + \beta_2 X)$

 Je-li parametr kladný, pak s rostoucími hodnotami Xβ2 rostou i hodnoty Y. Je-li parametr ½ záporný, pak s rostoucími hodnotami X klesají hodnoty<br>Parametre charakterizuje strmost nárustu s rostoucími hodnotami *X* klesají hodnoty Y.<br>Parametr∌ charakterizuje strmost nárustu resp.<br>poklesu, parametrv∌ a ∉ maií na starost" umístě poklesu, parametryகa á "mají na starost" umístění<br>křivky, Bude-li například hodnota « - « a « = -2 , nak př křivky. Bude-li například hodnota ﷺ a la β2=-2, pak při nárustu hodnoty X o jednu jednotku, dojde ke<br>snížení hodnoty závisle proměnné <sub>avn</sub>e 271e 773 snížení hodnoty závisle proměnné  $\exp^2 = 2{,}71^2 = 7{,}3$  krát.<br>Křivka bude klesající a její hodnota se bude se Křivka bude klesající a její hodnota se bude se<br>vyrůstající hodnotou X blíží nule vyrůstající hodnotou X blíží nule.  $\beta_{_2}$  $\exp^2 = 2{,}71^2 = 7{,}3$ 

## Příklad: Index uzdravení

## Exponenciální závislost

- Existuje závislost mezi délkou hospitalizace pacienta v nemocnici (X, uvedeno ve dnech) a tzv. Indexem uzdravení (Y)?
- $\blacksquare$  Y = 0 + 56,6\*exp(- $0,038X$ ) = 0 + exp( 4.036-0,038X)

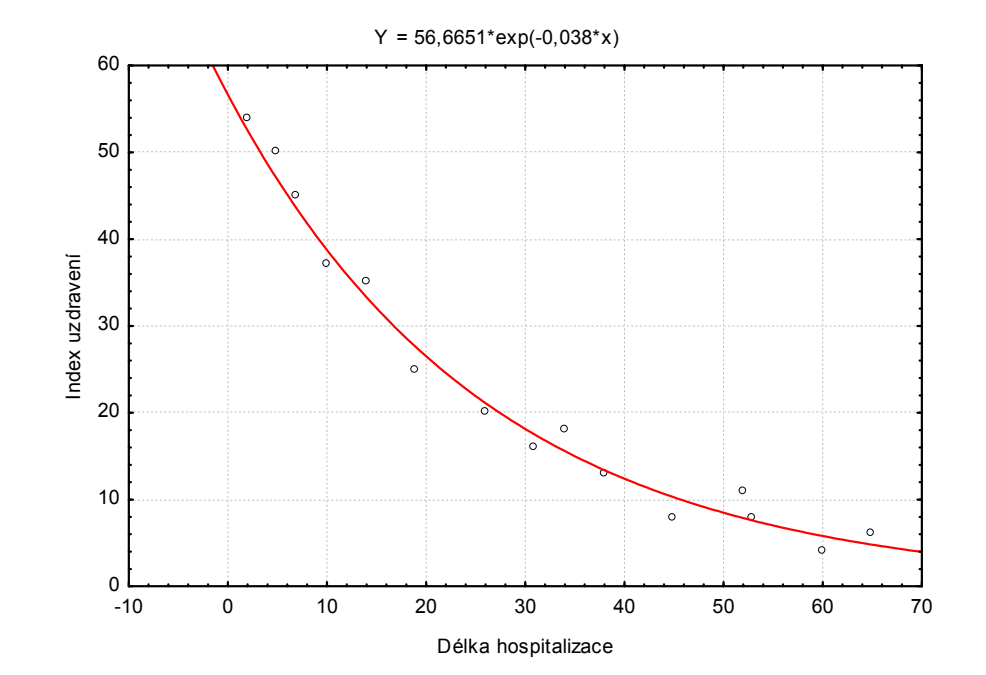

#### Exponenciální závislost v přírodě

k. **Počet buněk se zvyšuje exponenciálně. Z** každé buňky vzniknou dělením dvě nové buňky. V každé nové generaci je dvojnásobně více buněk než v té předchozí. **Podíl** počtu buněk v po sobě následujících<br>cenesnách in kometentuí. (V nějnadě lineá: generacích je konstantní. (V případě lineární závislosti by byl **rozdíl** počtu buněk mezi po sobě následujícími generacemi konstantní).

#### Exponenciální závislost

k. **Arabský matematik Ibn Kallikan** v roce 1256 popsal jeden z prvních šachovnicových hlavolamů. Na první pole šachovnice je umístěno zrnko rýže a na každé následující pole je umístěn dvojnásobek zrnek z pole předchozího. Kolik bude celkem zrnek rýže na šachovnici?

#### Nelineární regresn<sup>í</sup> model Polynomiální závislost

- M. Závislost brzdné dráhy automobilu na jeho rychlosti.
- $\overline{\phantom{a}}$  Regresní rovnice obsahuje polynom druhého stupně(má kvadratický člen).

 $Y = \beta_0 + \beta_1 X + \beta_2 X^2$  $X$ 

 $Y = 37.8 - 2.3X + 0.09X^2$ 

H Grafem závislosti brzdné dráhy na rychlosti je část paraboly.

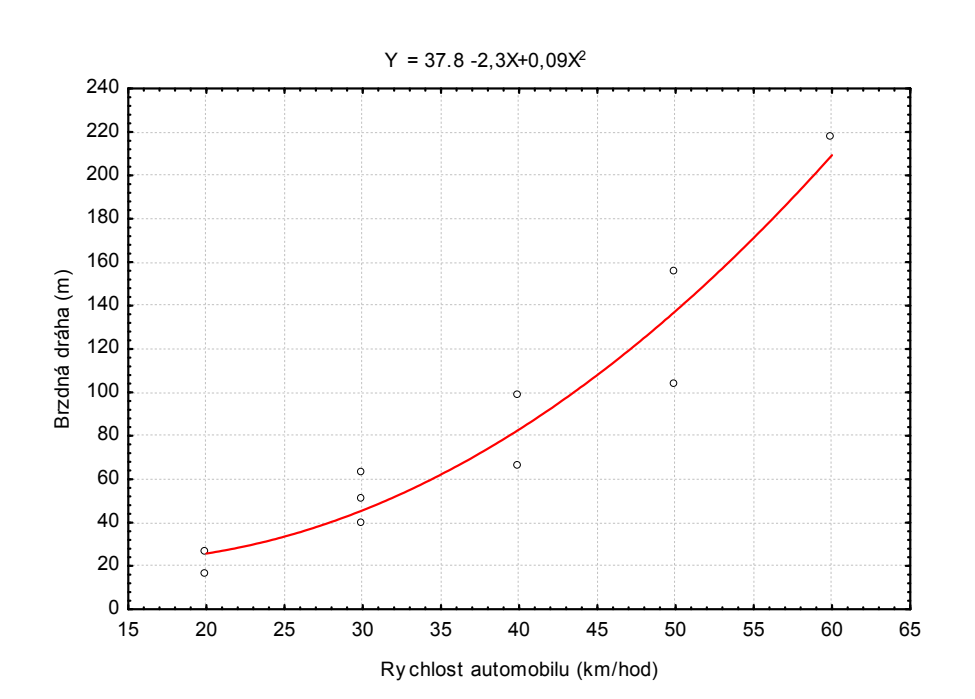

# Více nezávisle proměnných(Multiple regression model)

- M. Dvě nezávisle proměnné:
- M. **Model:**  $Y_i = \beta_0 + \beta_1 X 1_i + \beta 2 X 2_i + \varepsilon_i$
- Koeficient beta1 lze interpretovat jako střední změnu Y při jednotkové změně X1 a nezměněné hodnotě X2.
- Nulová hypotéza  $H_0: \beta_1 = 0$  znamená, že populační průměr Y závisí nejvýše na X2.  $H_{0}$  :  $\boldsymbol{\beta}_{1}=0$

**7** J. platí, že 
$$
Y_i = \beta_0 + \beta 2X2_i + \varepsilon_i
$$

- Další interpretace  $H_0: \beta_1 = 0$  je, že proměnná X1 nepřináší žádnou informaci o střední hodnotě Y nad tu, která je již obsažena v X2.
- Snaha o co nejjednodušší model, obsahující jenom významné prediktory (nezávisle proměnné)

# Regresní <sup>p</sup>locha (Response surface, regression surface)<br>• Model s interakcemi<br>• Model s interakcemi

 $Y = \beta_{0} + \beta_{1}X1 + \beta_{2}X2 + \beta_{3}X1 \cdot X2$ 

■ Model s interakcemi ■ Model bez interakcí –  $1\!+\!\beta_{\!2}X2\!+\!\beta_{\!3}X\!1\!\cdot\!X2$  regresní rovina (*plane*)

 $Y = \beta_{0} + \beta_{1} X 1 + \beta 2 X 2$ 

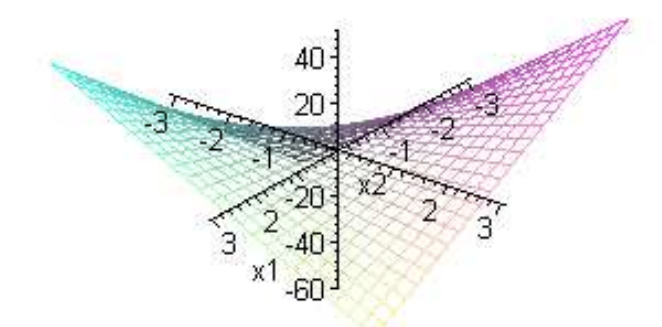

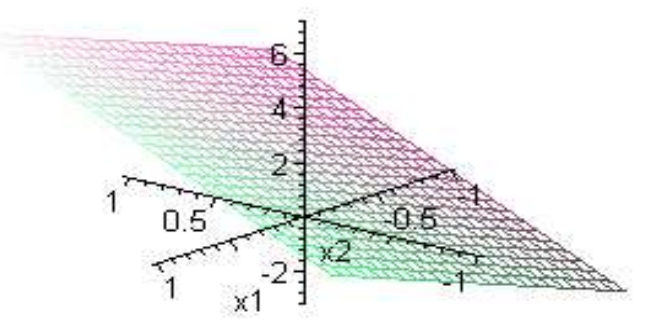

 $Y = 2 + 3X1 + 2X$ 

 $Y = 2+3X1+2X2$ 

#### T-test, F-test

- M. **t-test:**  $H_0$ :  $\beta_1$  = 0 **nebo**  $H_0$ :  $\beta_2$  = 0
- $\blacksquare$  F test:  $H_0: \beta_1 = \beta_2 = 0$
- Upozornění: opakovaný t-test a F-test mohou dávat nekonzistentní výsledky
- **Podmodel** = jednodušší model obsahující pouze některé nezávisle proměnné (signifikantní) původního regresního modelu.
- S každou mocninou veličiny musí být v modelu všechny mocniny nižšího stupně, se součinem veličin musí být v modelu také všechny složky tohoto součinu.

# Opakování ANOVA<br>1) Experimentální data

X

Î.

Î.

Y

#### 2) Celková ANOVA "one way"

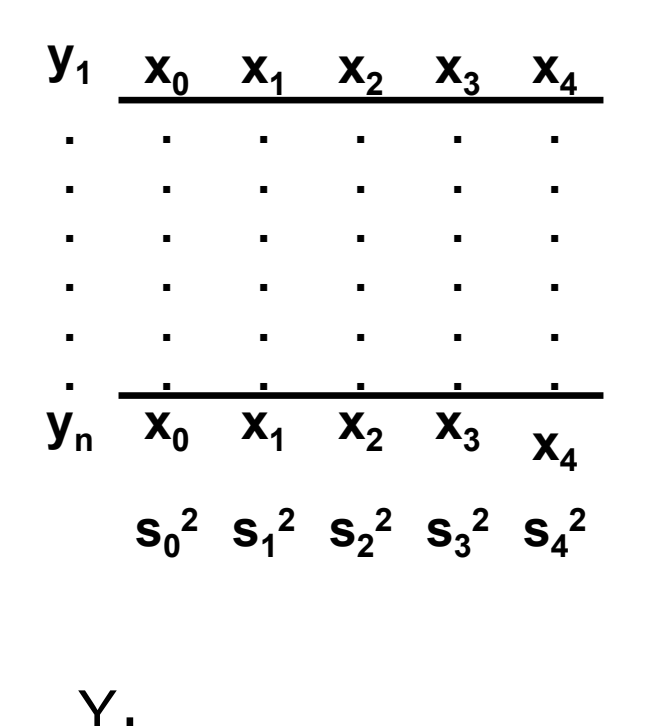

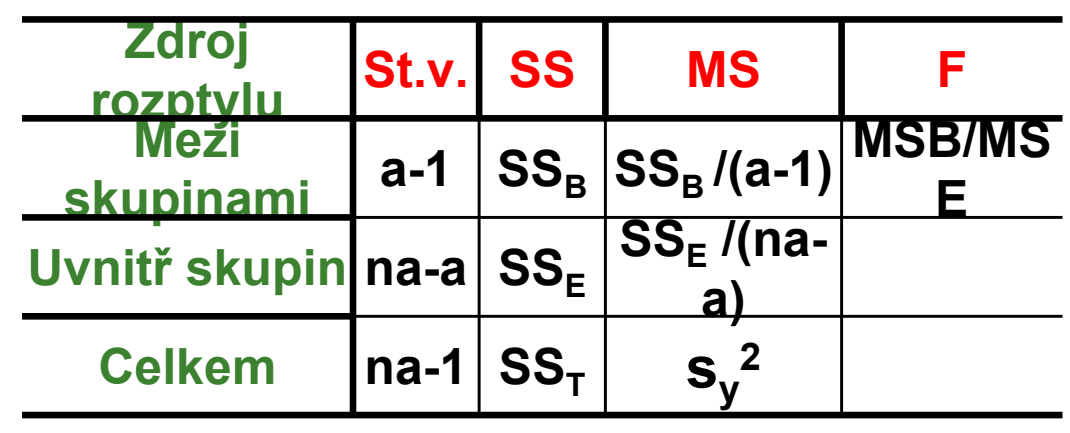

Y

 $\frac{1}{2}$ 

X

 $\|\hspace{1mm}\|$ 

$$
=\frac{SS_T}{na-1}
$$

X

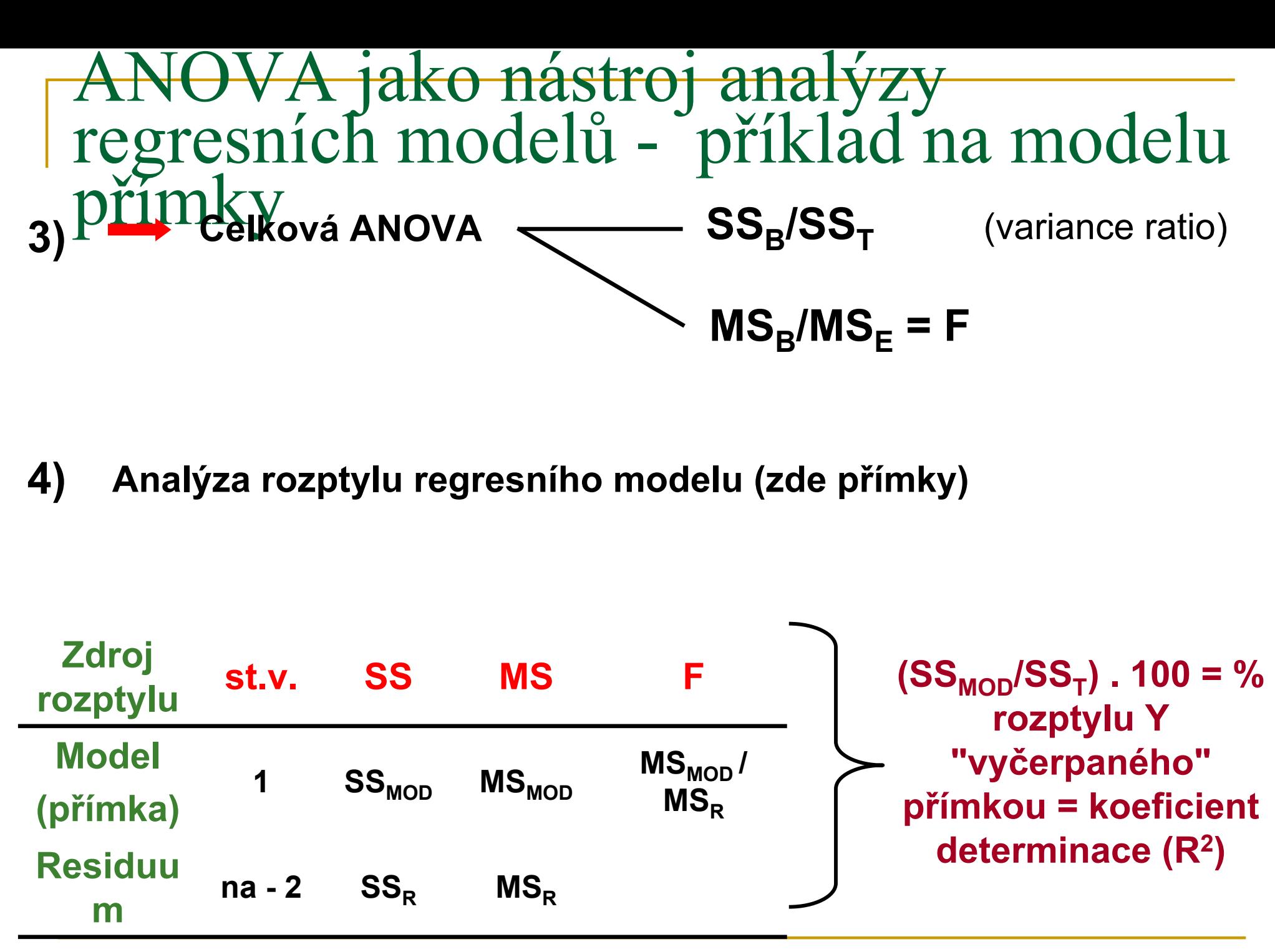

celkem  $na - 1$  $SS<sub>T</sub>$ 

#### Příklad

**X:** konc.Cd: 1,2,3,4,5,6 ng/ml Y: absorb: 0,23; 0,49; 0,72; 0,90; 1,16; 1,39

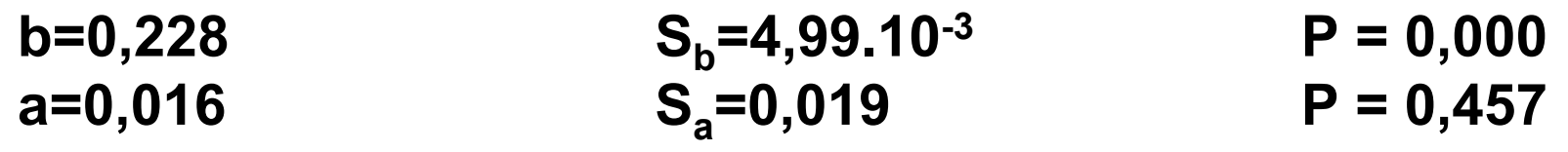

 $r = 0,999$ 

 $R_{2}$  = 99,81%

St. Error of est: 0,021

| <b>ANOVA</b>    |      |           |           |        |   |
|-----------------|------|-----------|-----------|--------|---|
| <b>Source</b>   | D.f. | <b>SS</b> | <b>MS</b> | F      | P |
| <b>Model</b>    |      | 0,912     | 0,912     | 2086,3 | O |
| <b>Residual</b> | 4    | 0,0017    | 0,000425  |        |   |
| Total<br>C      | 5    | 0,9138    |           |        |   |

$$
s^{2}_{y.x} = 4,25 \cdot 10^{-4}
$$
  
 $s^{2}_{y} = 0,18275$ 

#### Strategie hledání vhodného podmodelu Sekvenční postupy

- Sestupný výběr Nejprve se spočítá nejbohatší model, pak se<br>Liednotlivé regresory postupně z modelu vylučují. V každém krok jednotlivé regresory postupně z modelu vylučují. V každém kroku<br>se vylučuje takový regresor, který v daném modelu nejméně se vylučuje takový regresor, který v daném modelu nejméněpřispívá k vysvětlení.
- Vzestupný výběr opak sestupného výběru. Vyjde se z prázdné<br>množiny regresorů, do níž se nak v každém kroku přidá vždy ten množiny regresorů, do níž se pak v každém kroku přidá vždy ten z ještě nezařazených regresorů, který v daném kroku co možná nejlépe zlepší vysvětlení závisle proměnné.
- **Kroková (stepwise) regrese** kombinuje oba předešlé postupy.<br>Vzestupný výběr je v každém kroku kombinován s pokusem o Vzestupný výběr je v každém kroku kombinován s pokusem o zjednodušení pomoci sestupného výběru.
- $\mathcal{L}^{\mathcal{L}}$  Každá z popsaných metod může dát jiný výsledný model, kromě jiného závisí také na volbě hladin testů.
- Zejména u krokové regrese se doporučuje najít několik téměř<br>Lootimálních modelů a pokusit se najit mezi nimi ten který má optimálních modelů a pokusit se najit mezi nimi ten,který má nejlepší interpretaci.

#### Umělé proměnné

#### (Dummy variables, dummies)

- **·** Vyjádření nominální veličiny s více než 2 hodnotami
- j úrovní faktoru -> j-1 umělých proměnných (v modelu buďto<br>∨šech i-1 umělých proměnných nebo žádná) všech j-1 umělých proměnných nebo žádná)

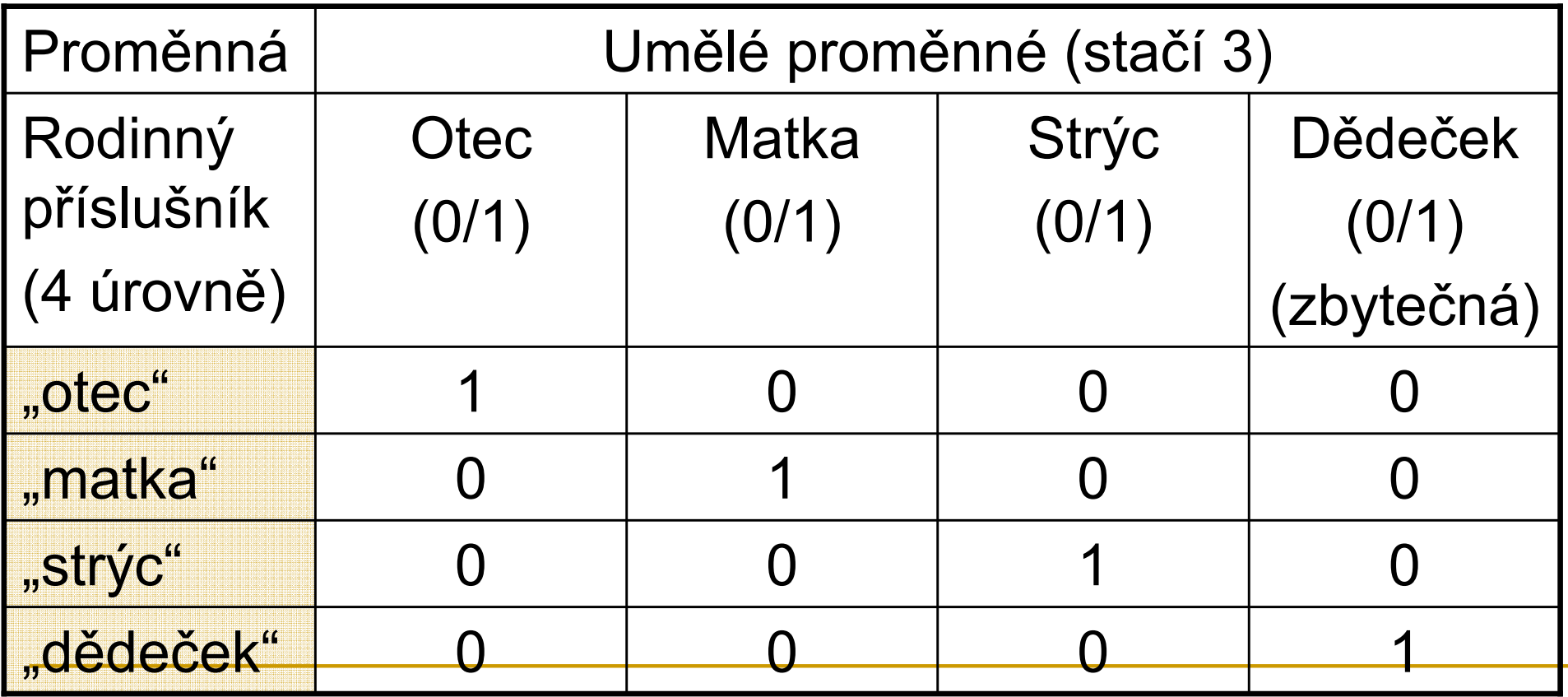